# Utilizing on-line mapping tools for partnership engagement

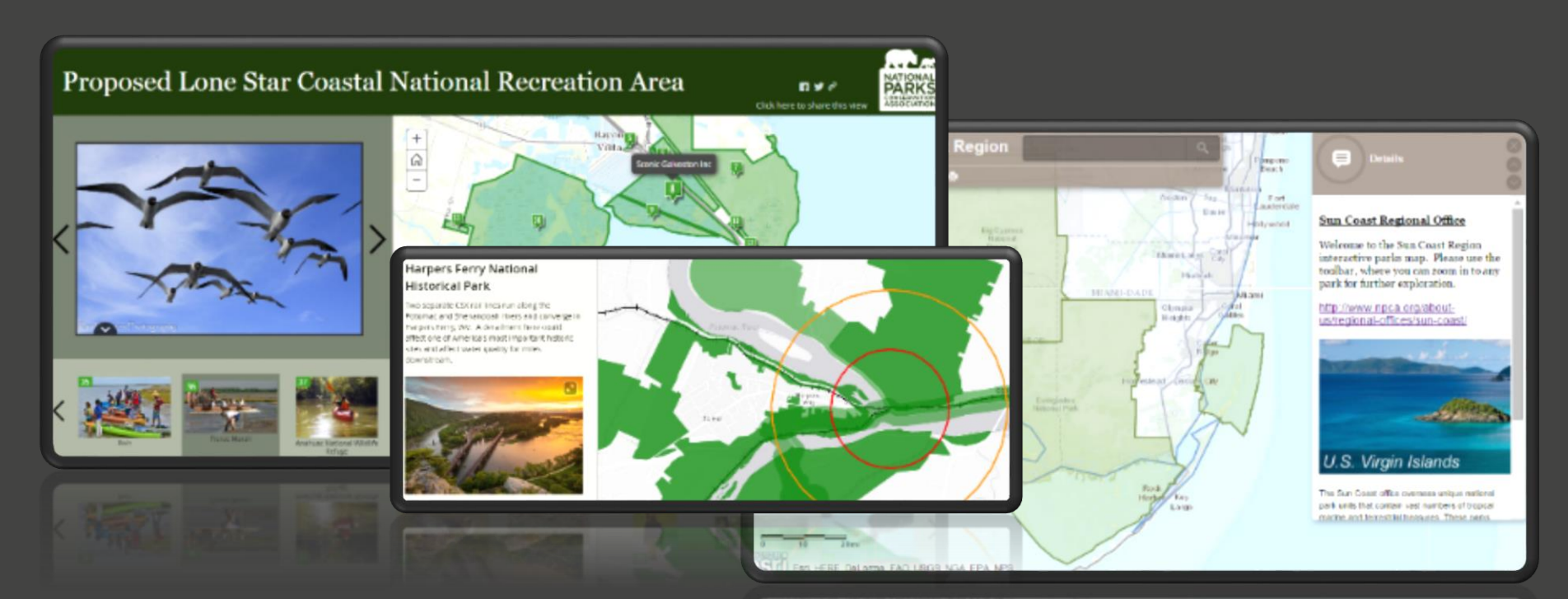

# Ryan Valdez, Ph.D. National Parks Conservation Association

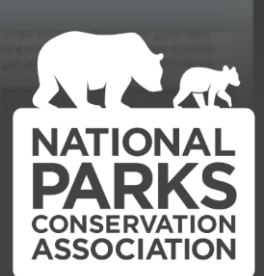

# **Story Maps**

# *STORY: text, images, video, maps*

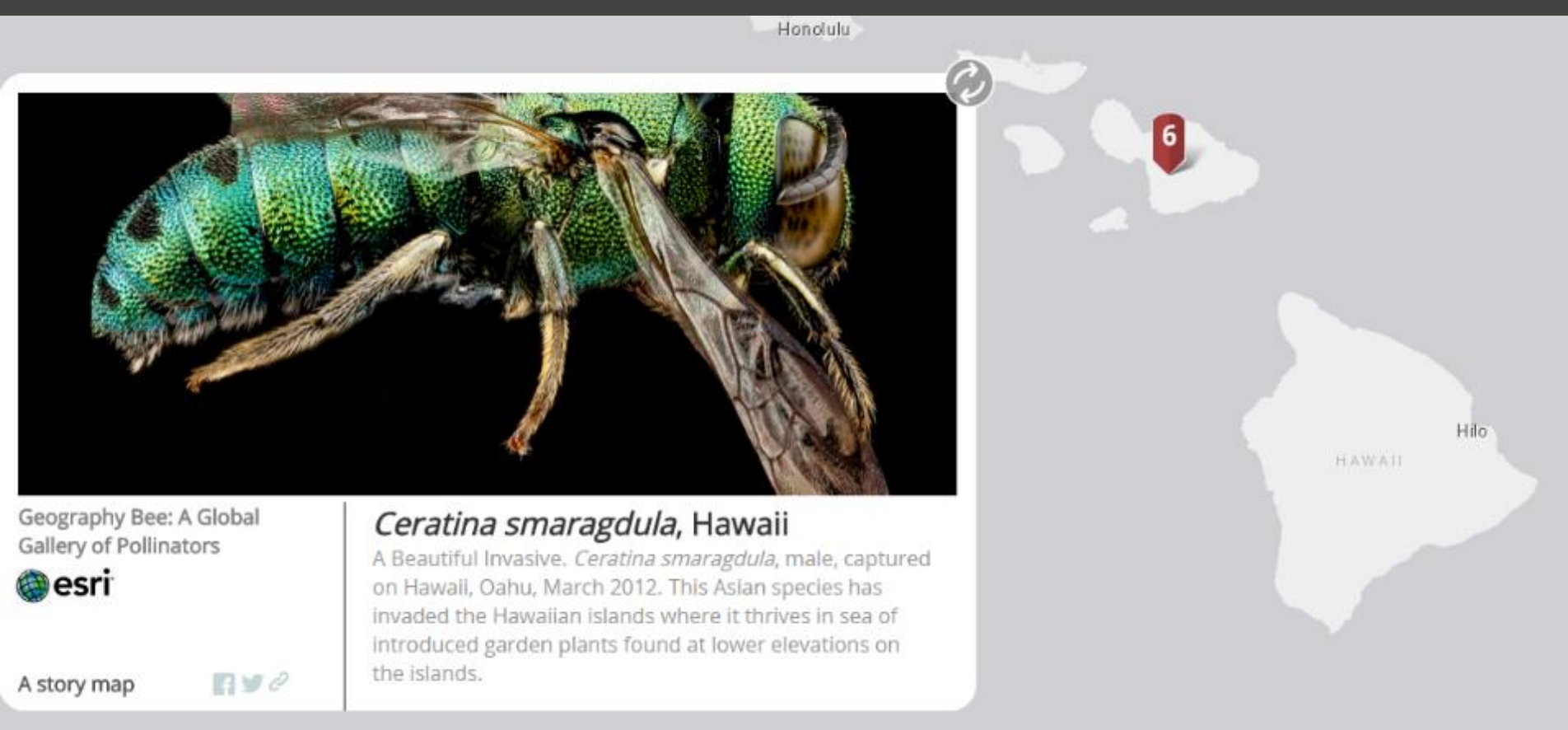

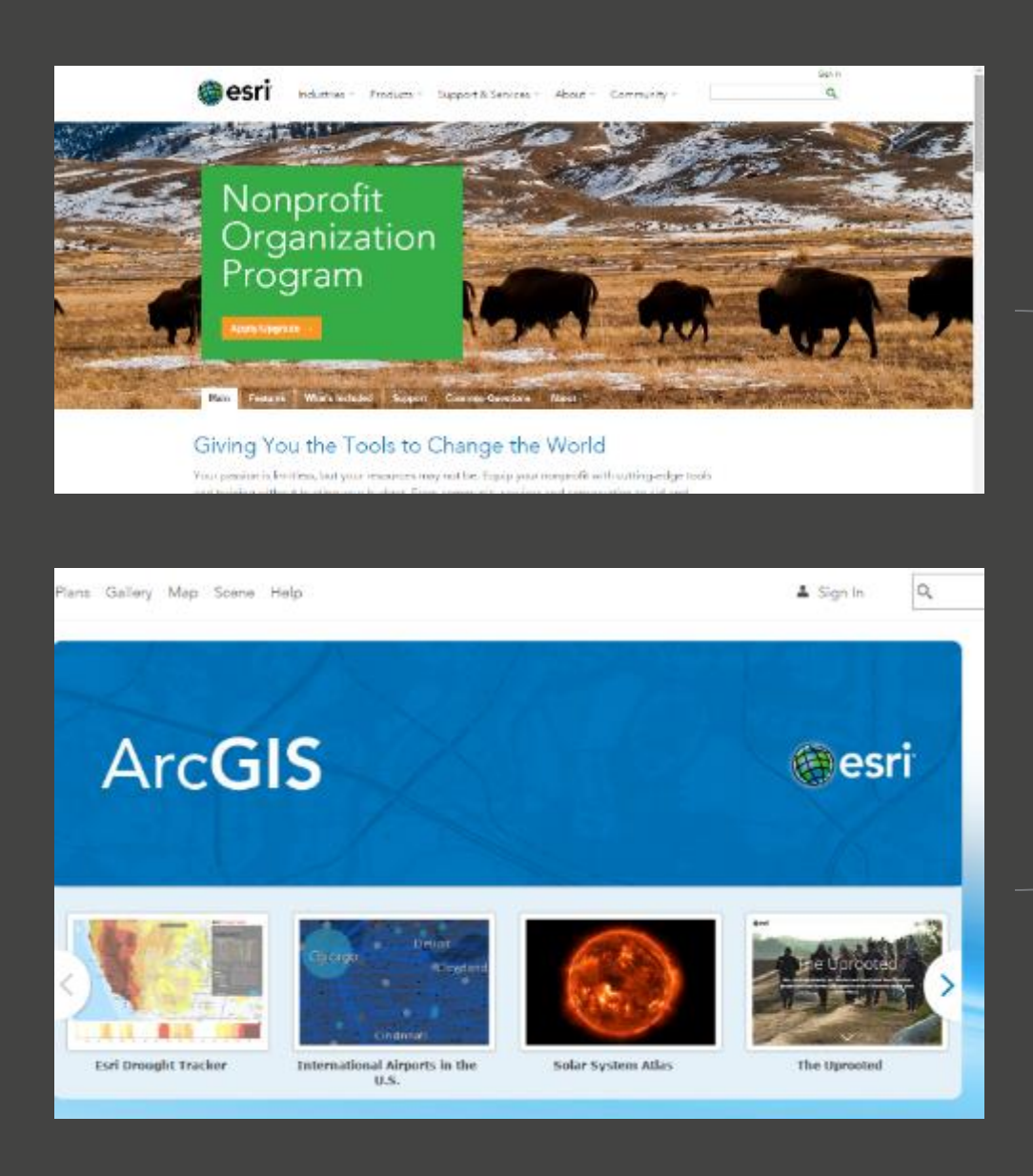

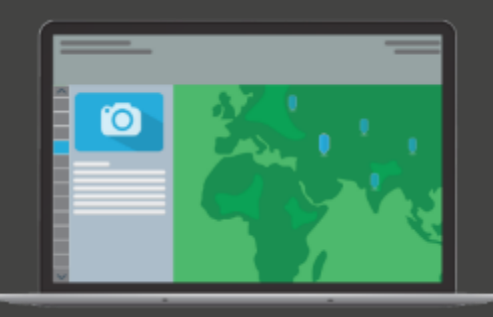

# https://storymaps.arcgis.com

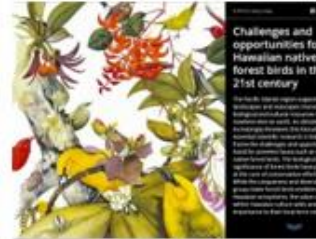

Hawaiian native forest birds By Pacific Islands Climate Change Cooperative

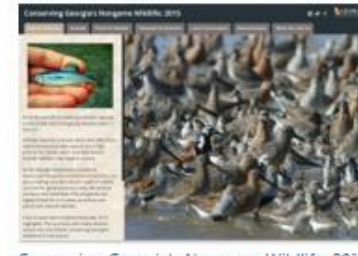

Conserving Georgia's Nongame Wildlife: 2015 By Georgia DNR Wildlife Resources Division

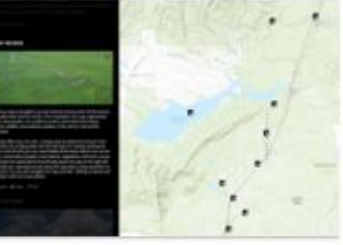

The Henry's Fork: Recreation and Conservation By Henry's Fork Foundation, Idaho

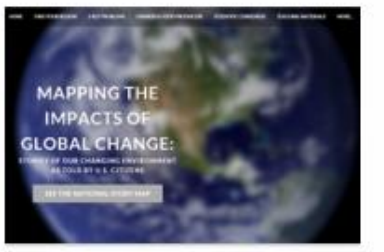

Mapping the Impacts of Global Change By Stanford University

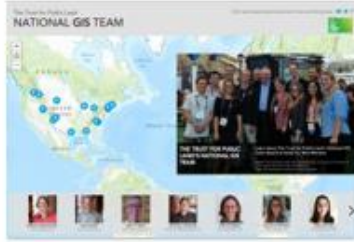

The Trust for Public Land National GIS Team By The Trust for Public Land

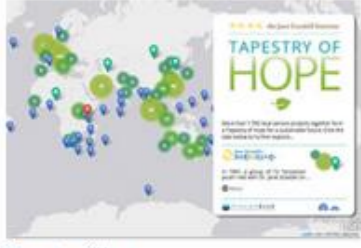

Tapestry of Hope By Esri Story Maps team

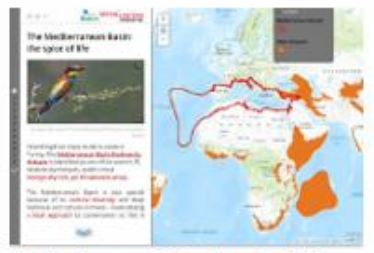

The Mediterranean Basin: the spice of life By Birdlife International

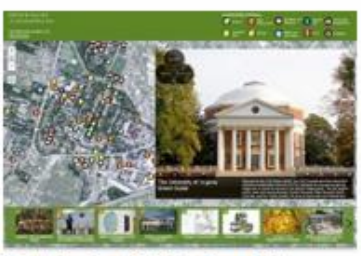

The University of Virginia Green Guide By The Office of the Architect, UVa

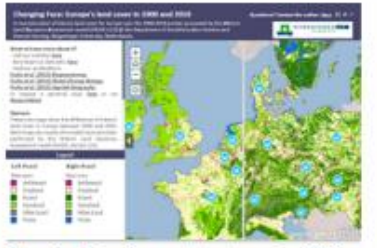

Changing Face: Europe's land cover in 1900 an By Richard Fuchs, Wageningen University

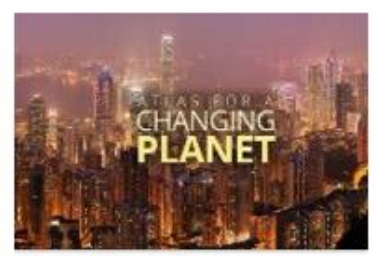

Atlas for a Changing Planet By Esri Story Maps team

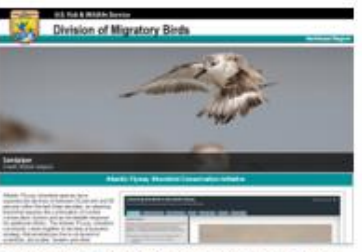

Conserving Shorebirds in the Atlantic Flyway By US Fish and Wildlife Service

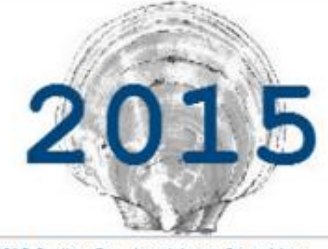

2015 Scallop Regulated Areas Story Map By NOAA Fisheries

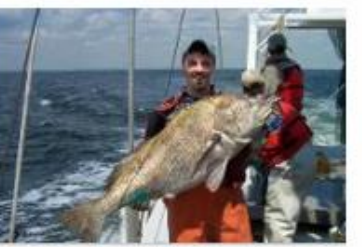

Largest Fishes of Chesapeake Bay: a map tour By Chesapeake Bay Multispecies Monitoring

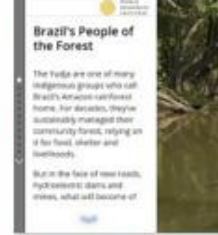

Meet the Yudja, Brazil's Forest Guardians By World Resources Institute (WRI)

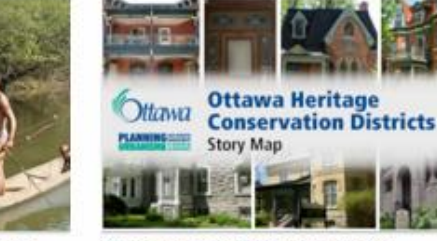

Ottawa Heritage Conservation Districts By City of Ottawa, Ontario

# **Innovative story telling**

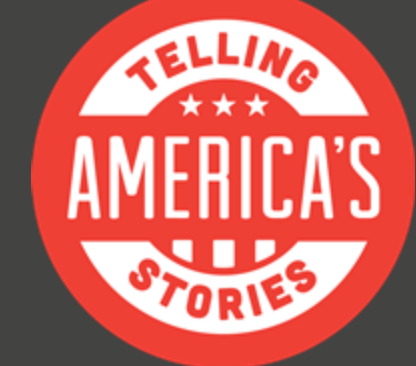

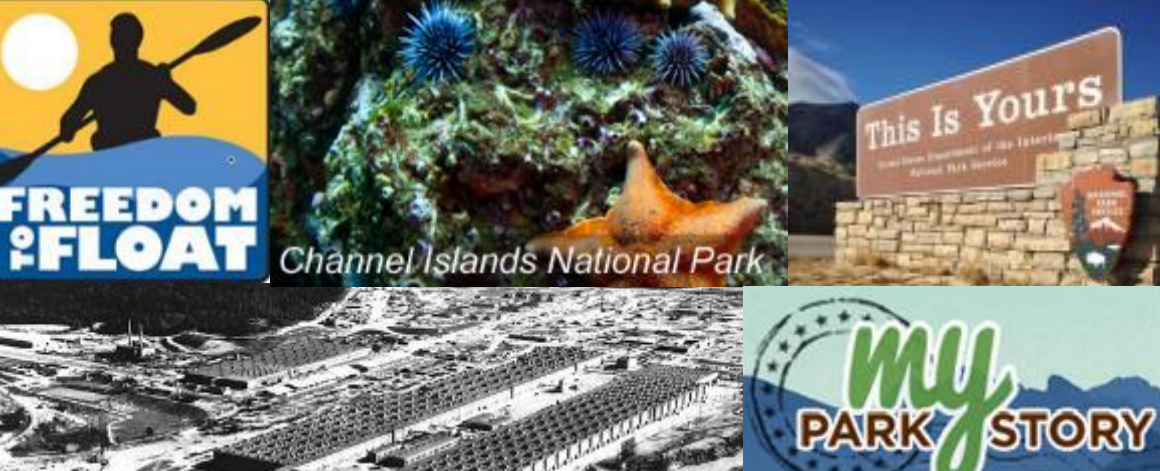

**Share Your Story** 

**Manuel Strategie Le Communication** 

# **Travel with us.**

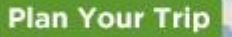

# **Example:**

### **Proposed Lone Star Coastal National Recreation Area**

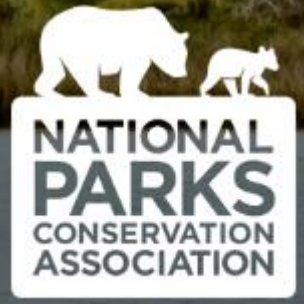

About the Proposal Partner Resources

Explore Maps

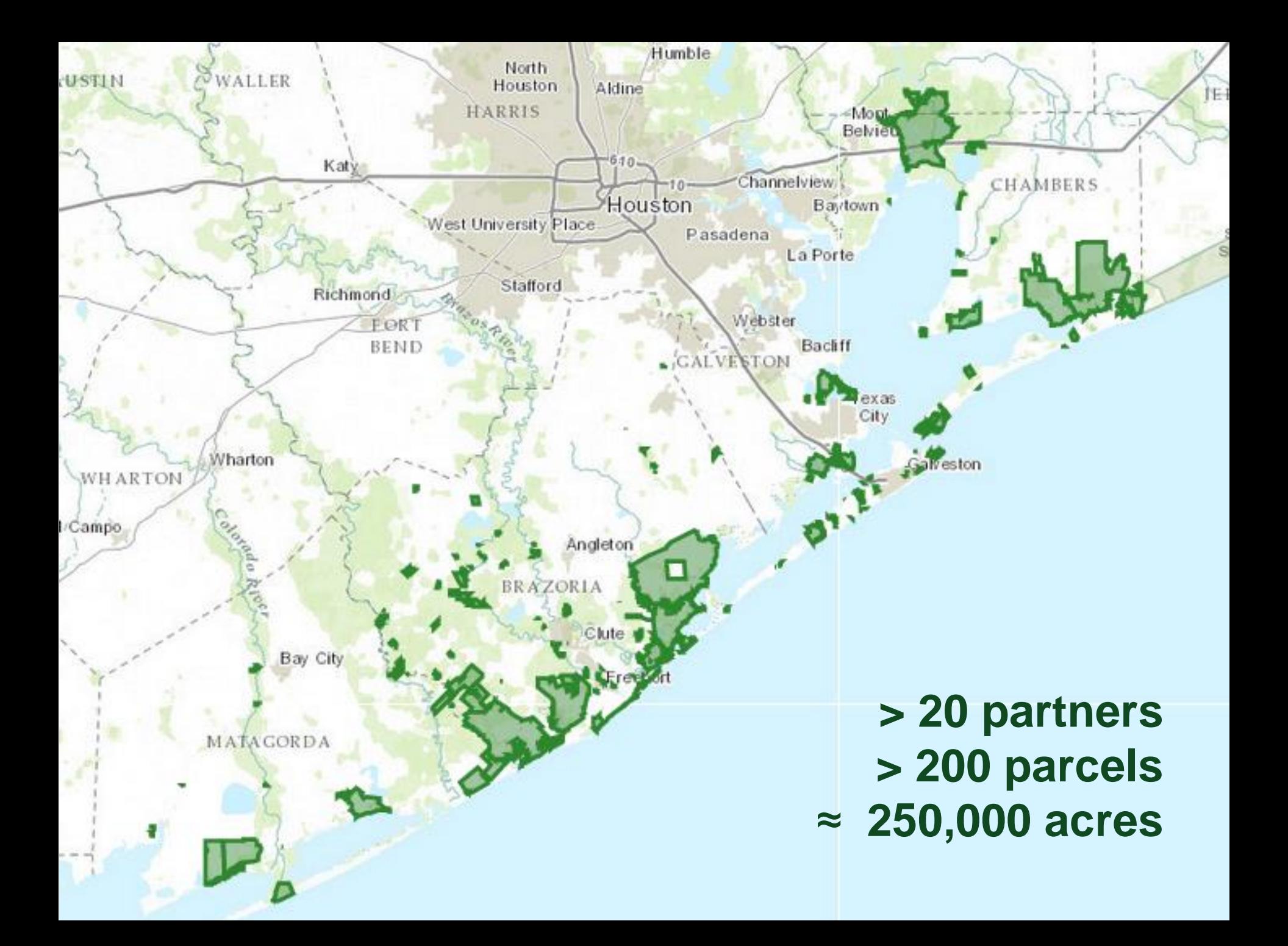

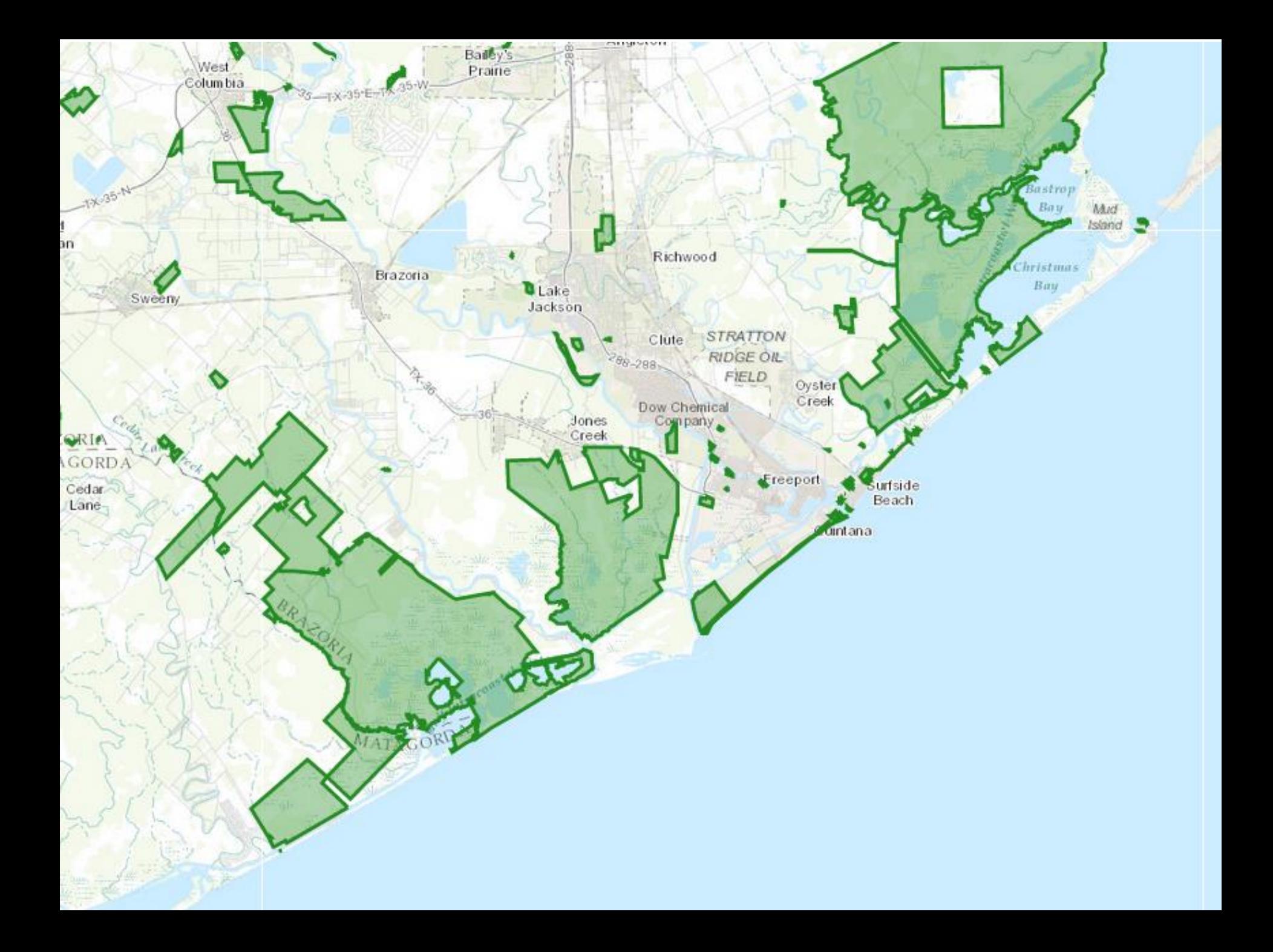

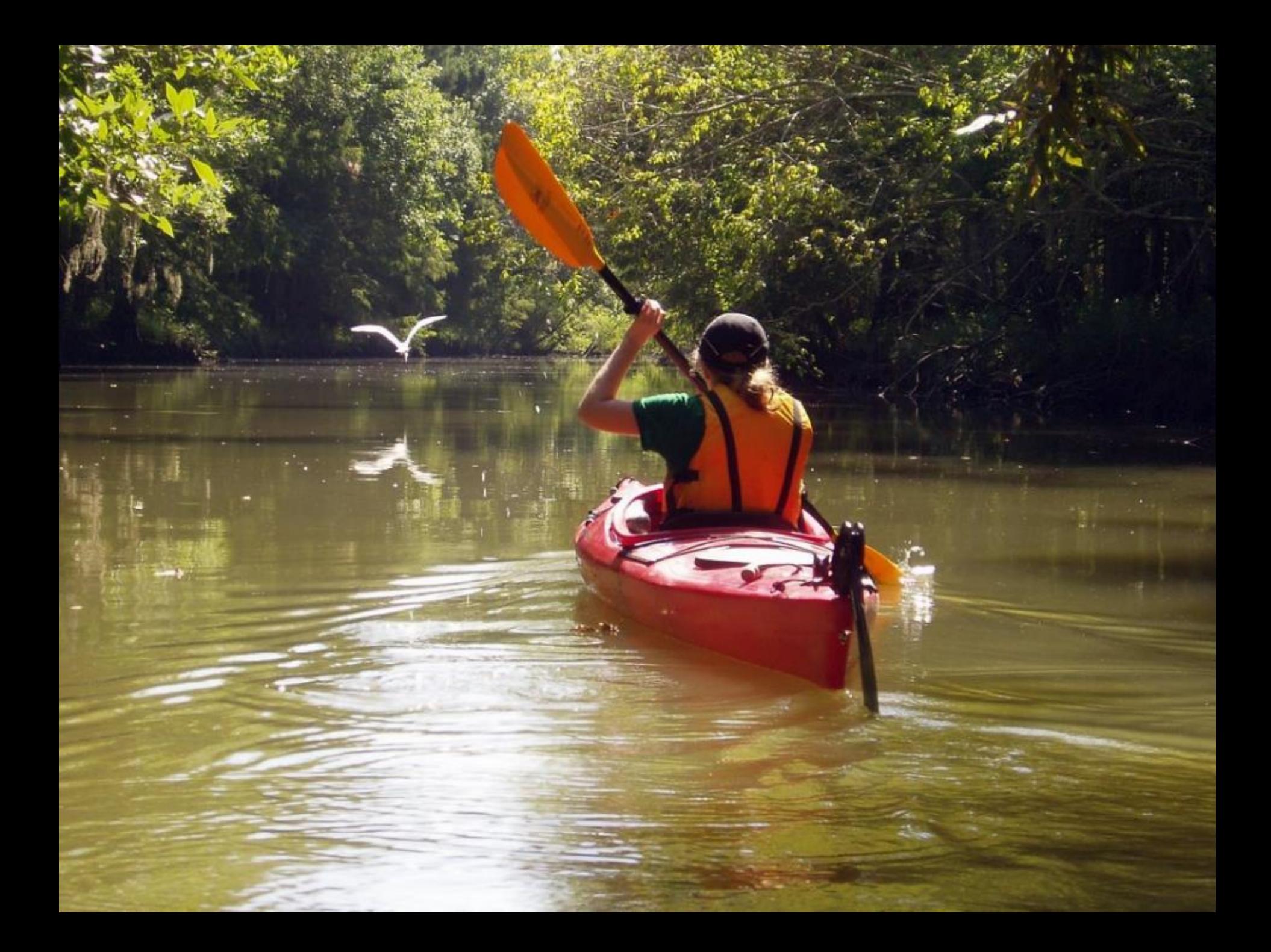

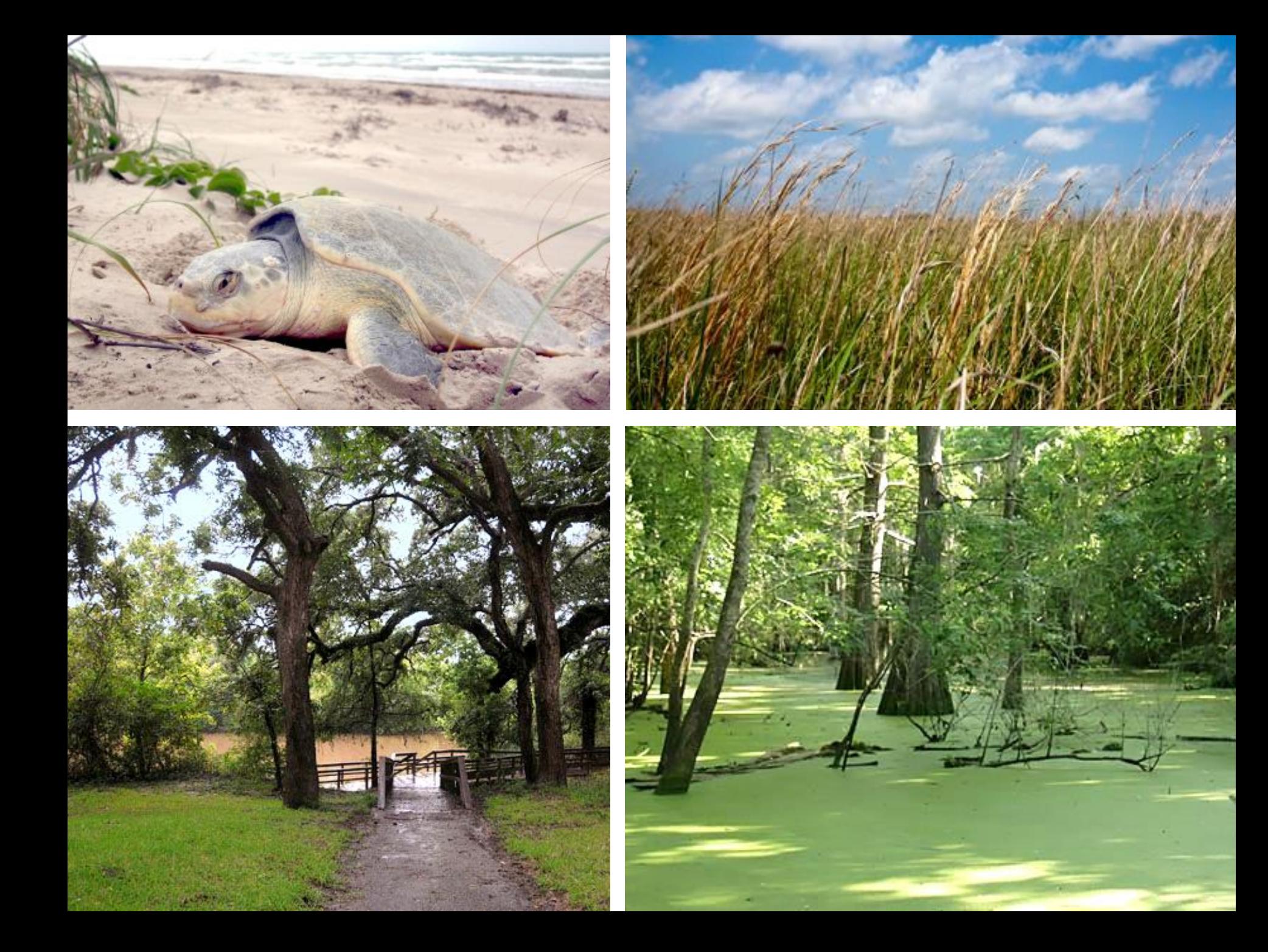

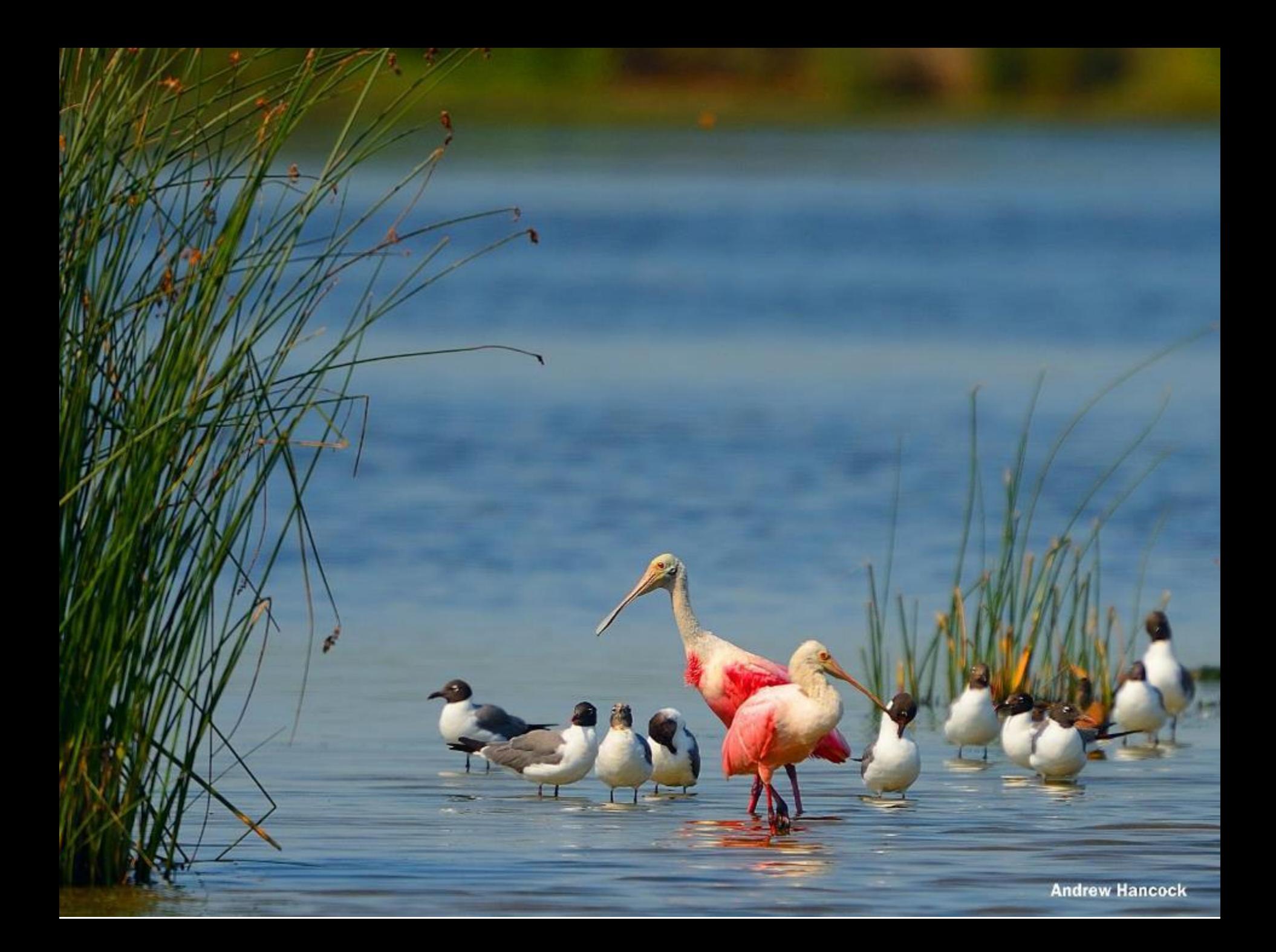

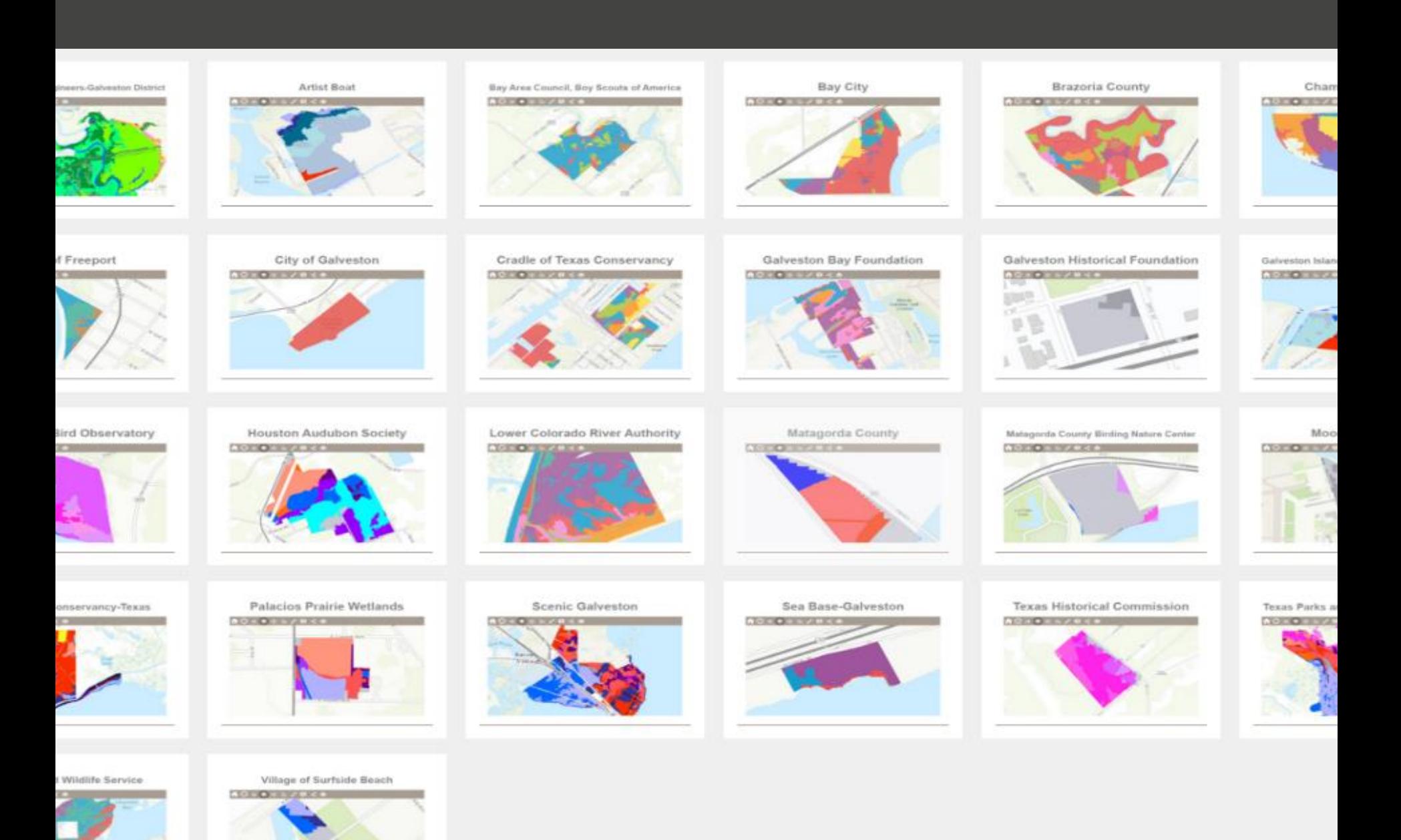

## **Habitat Data**

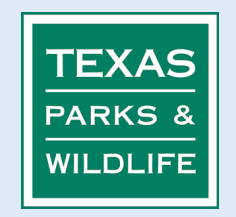

## **Habitat and Species Data**

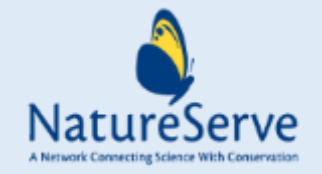

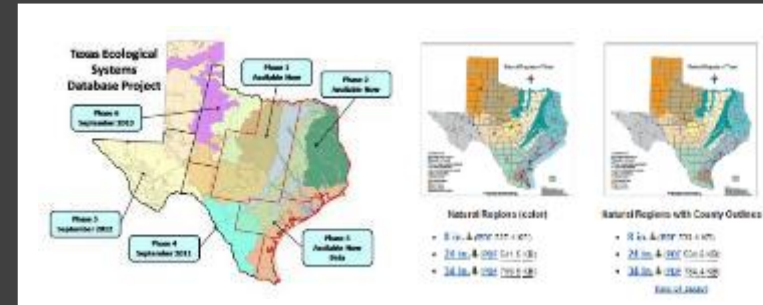

#### **Ecological Mapping Systems of TX**

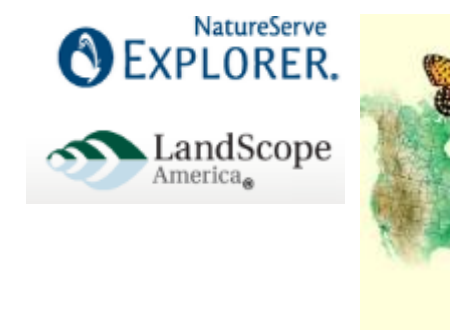

#### Species Quick Search

 $\alpha$ see sh Saning well's Equipping Contaction & Saning by News, Fausture, London, or Caveryston San

Naturellerve Explorer is a product of<br>Naturellerve and its reduced hurdage

the the database to easily find:

- a pointific and common names
- · conservation status a distribution roops

· images for thousands of spocial.

· life histories, concervation needs,

and more.

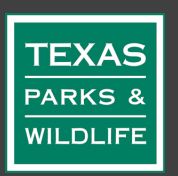

## **TPWD field work**

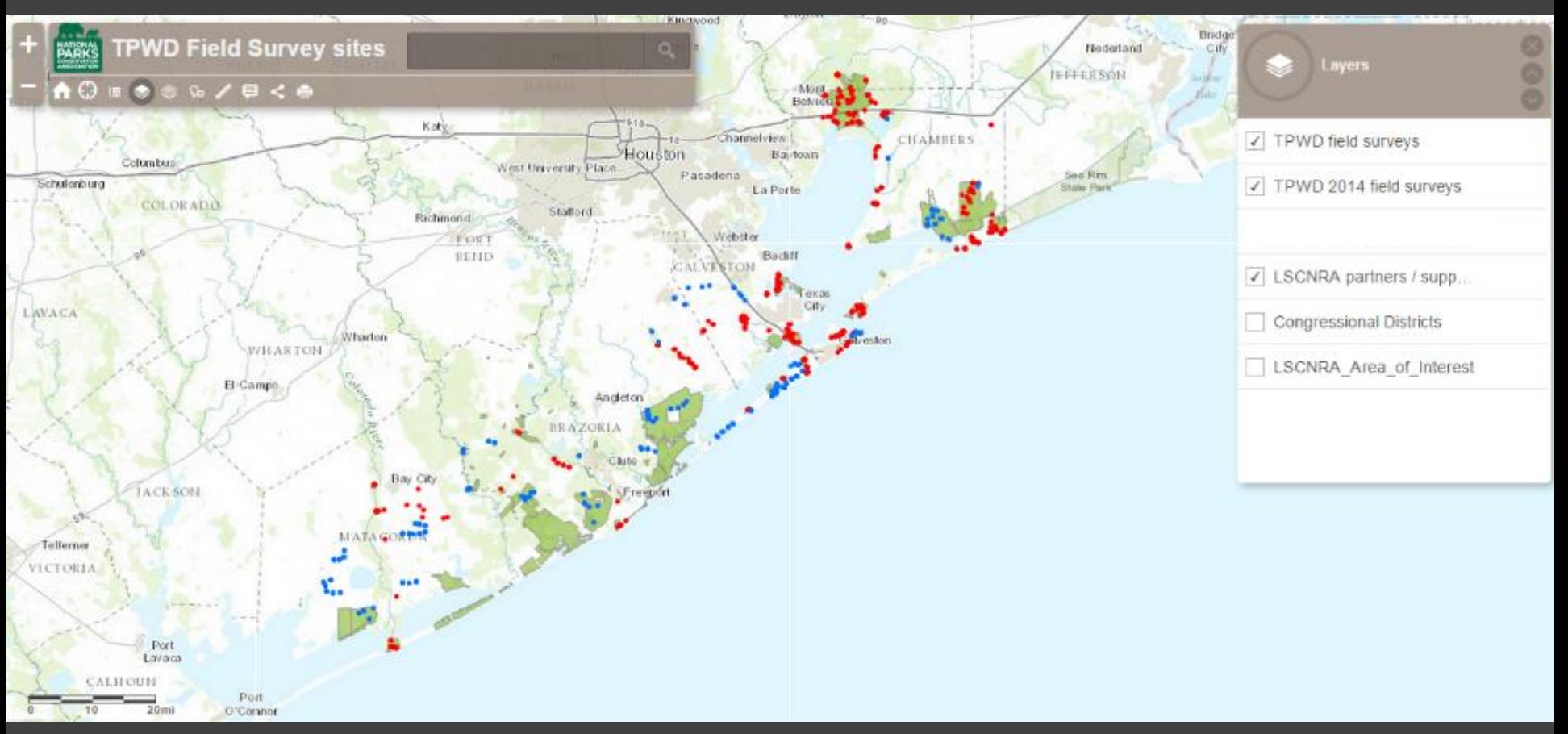

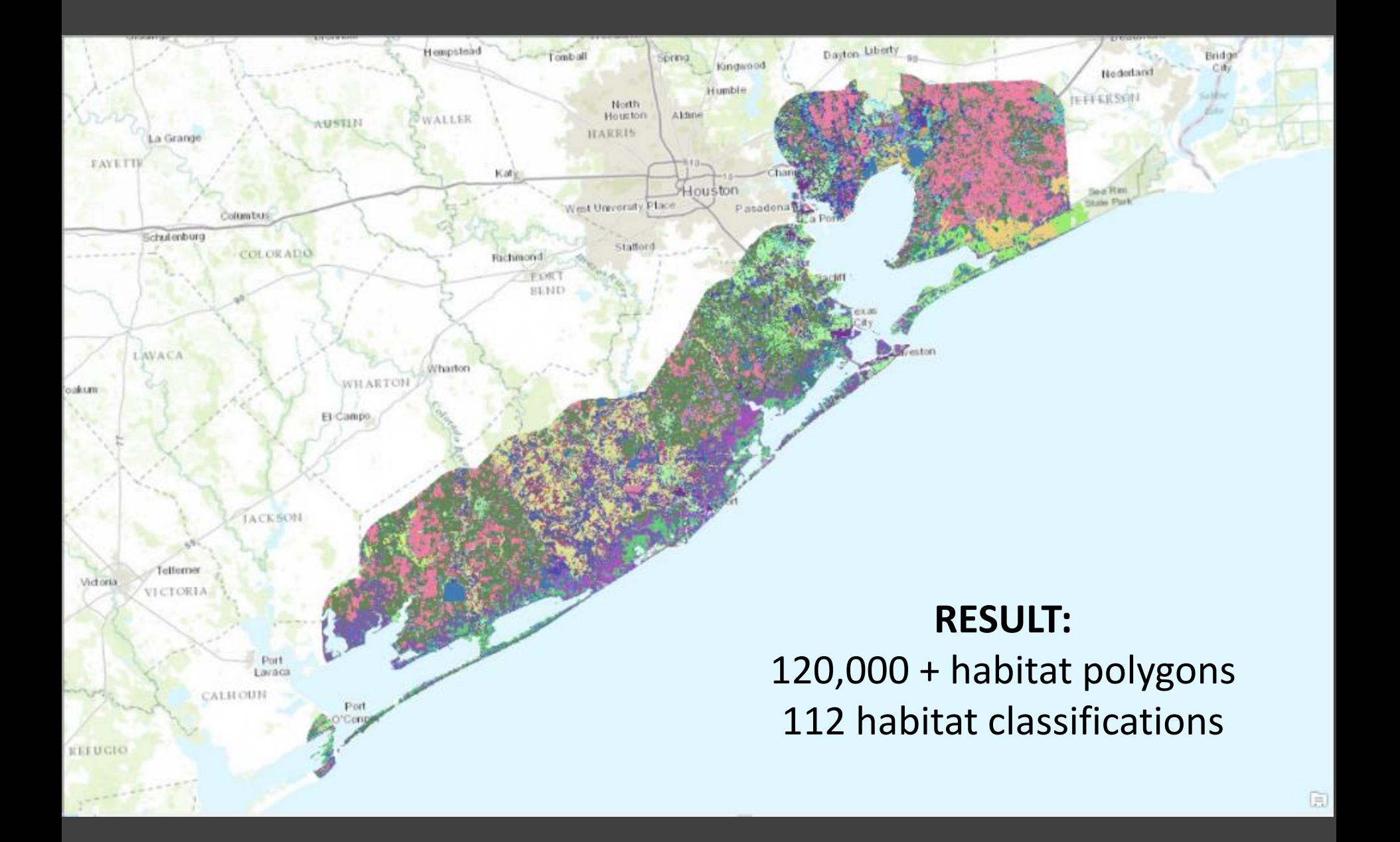

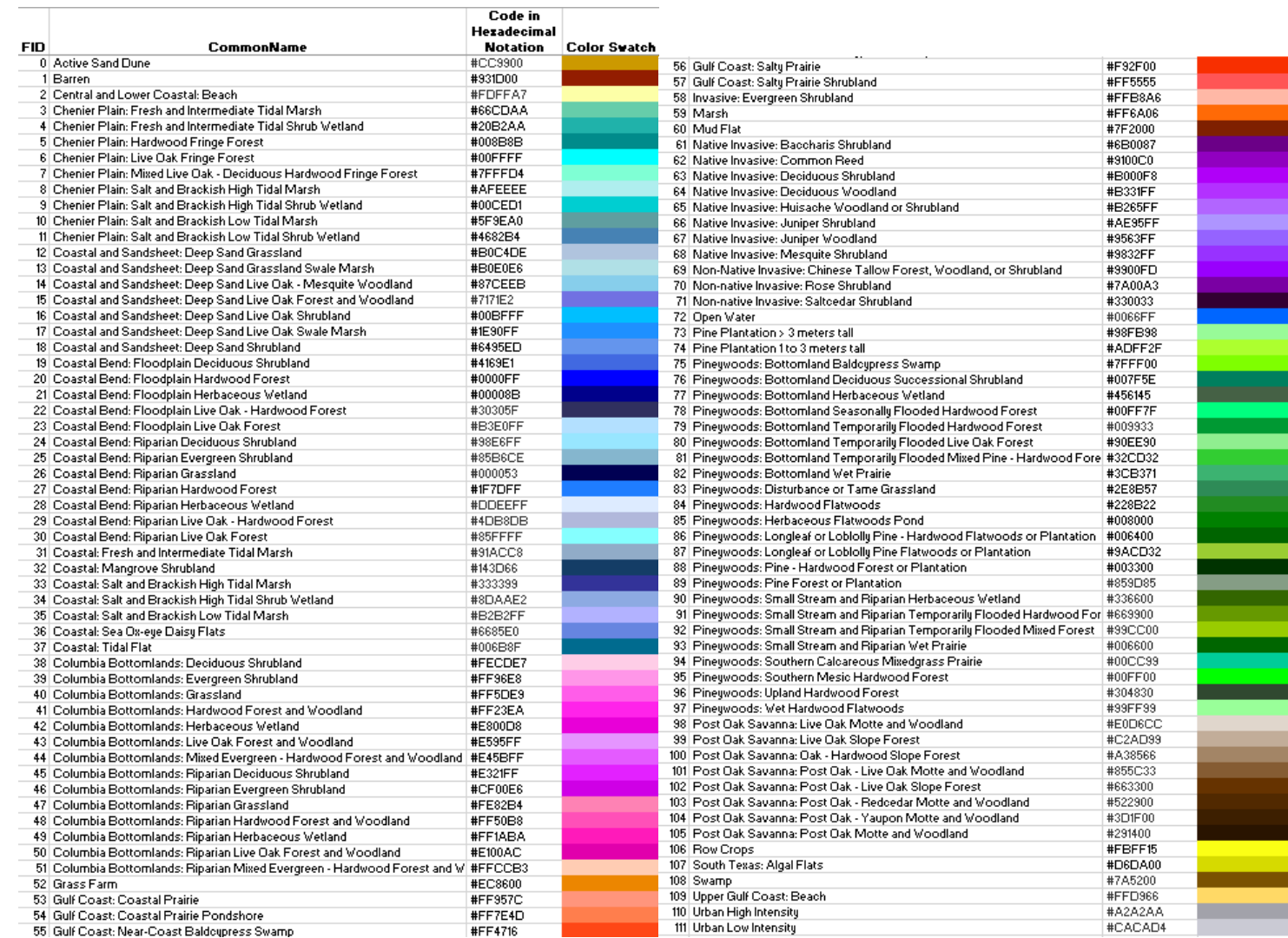

## 

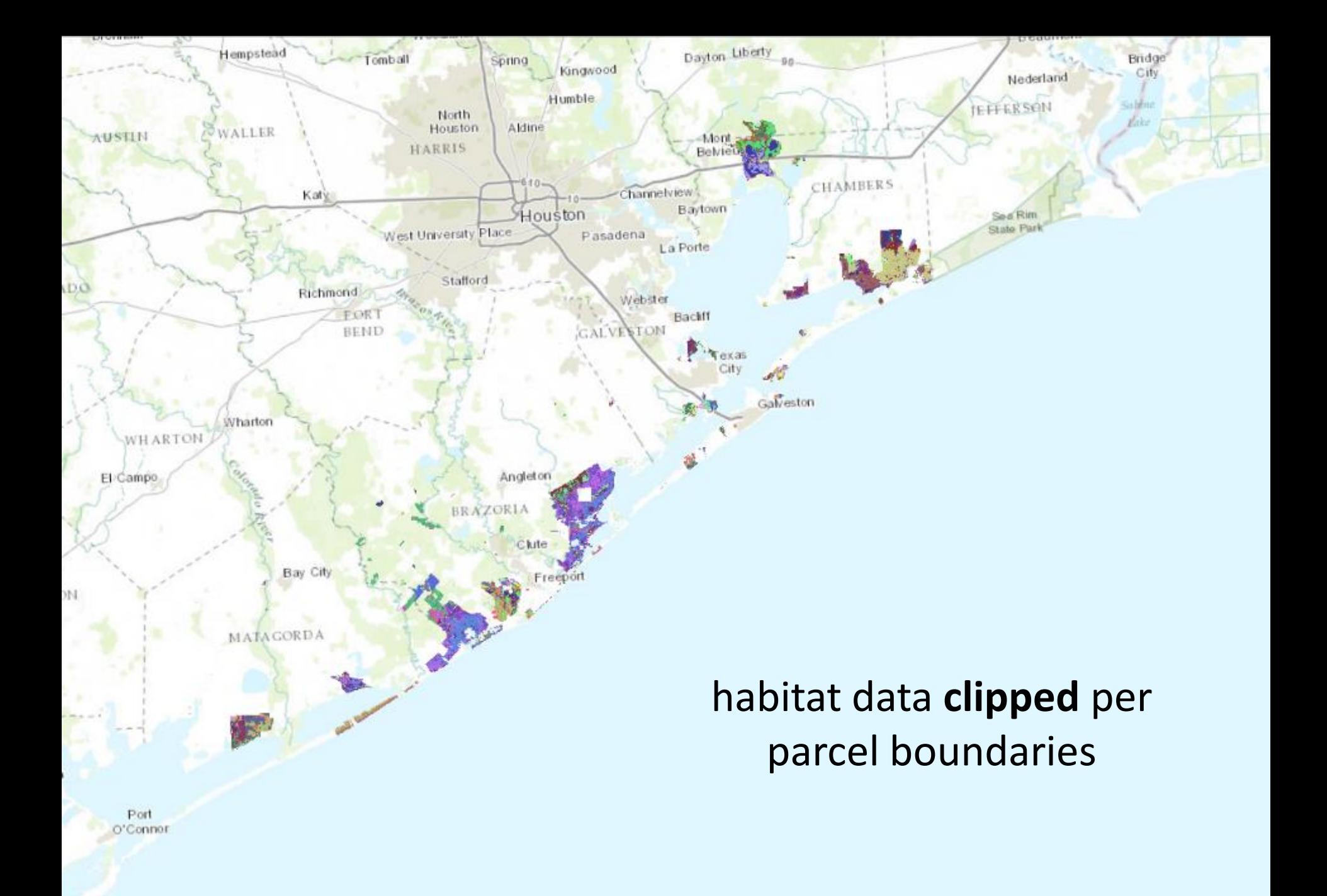

## Out of the box template

- Moody Gardens Golf Course sydne Ln egwst. Sydni Bayo Anderson Nats Sweetwat Lake
- home
- my location
- legend
- layers
- basemap
- overview
- measure
- details
- share
- print

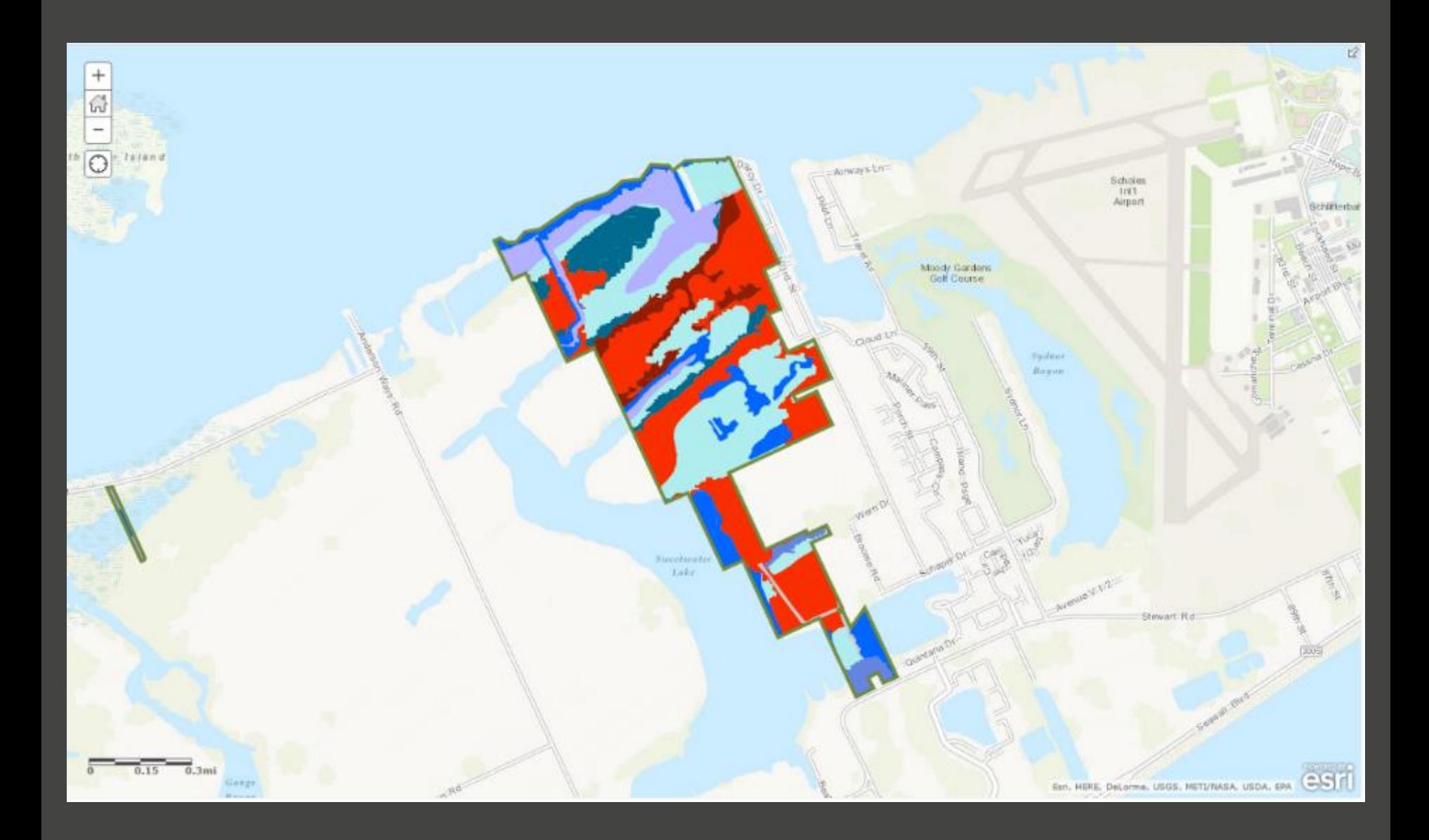

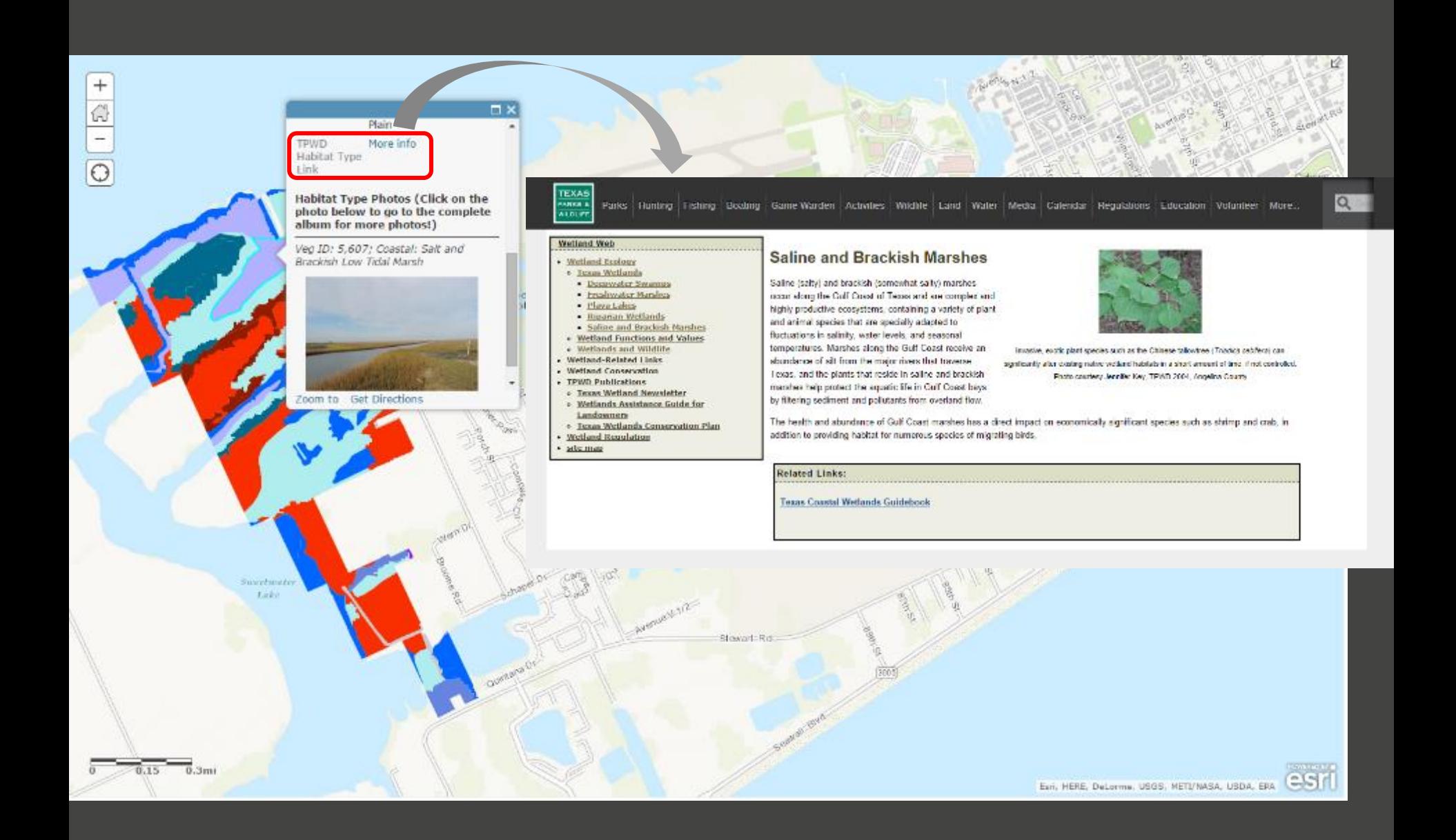

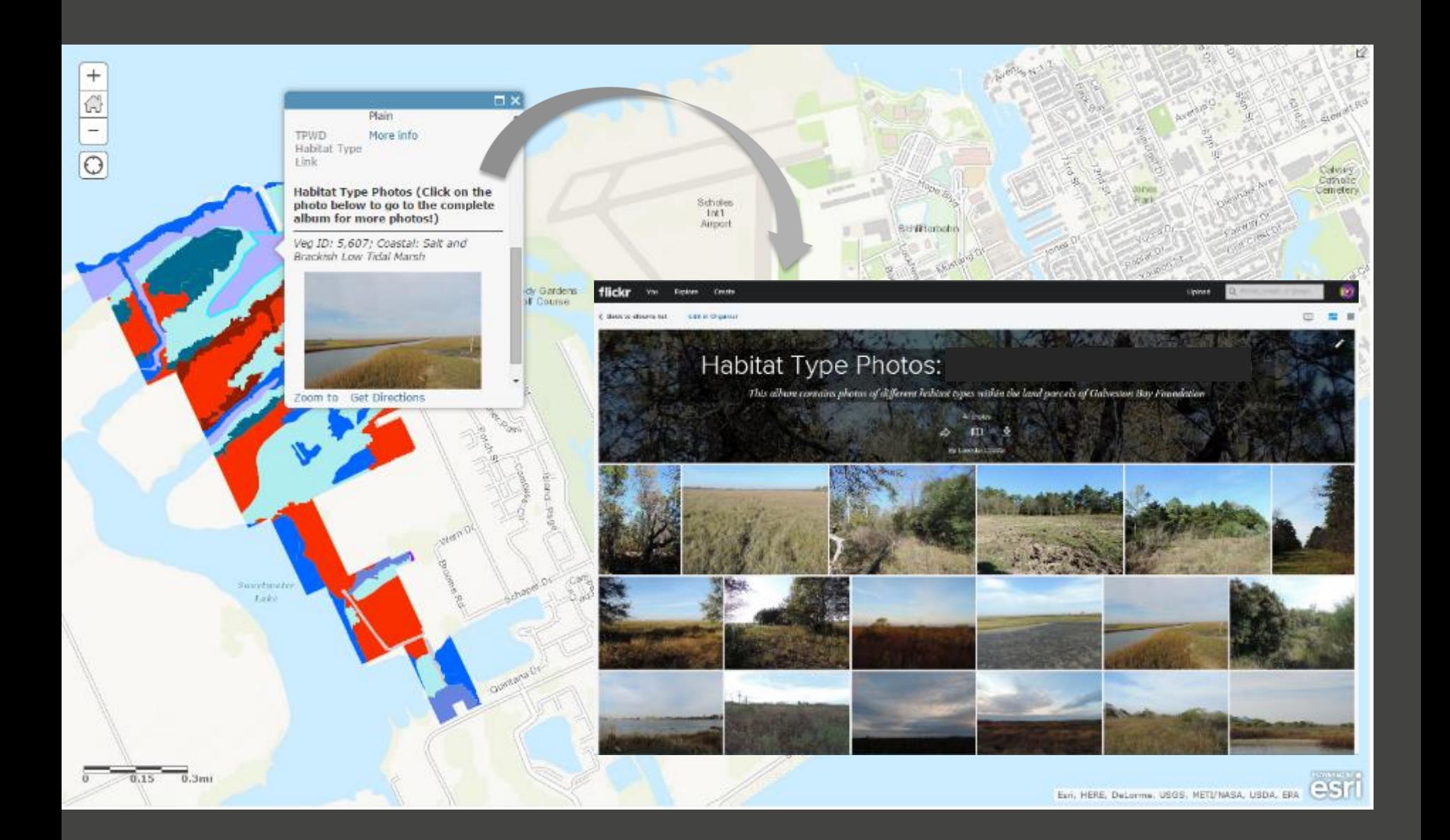

#### **Scenic Galveston.** Private interactive map for each partner (i.e. Scenic Galveston).

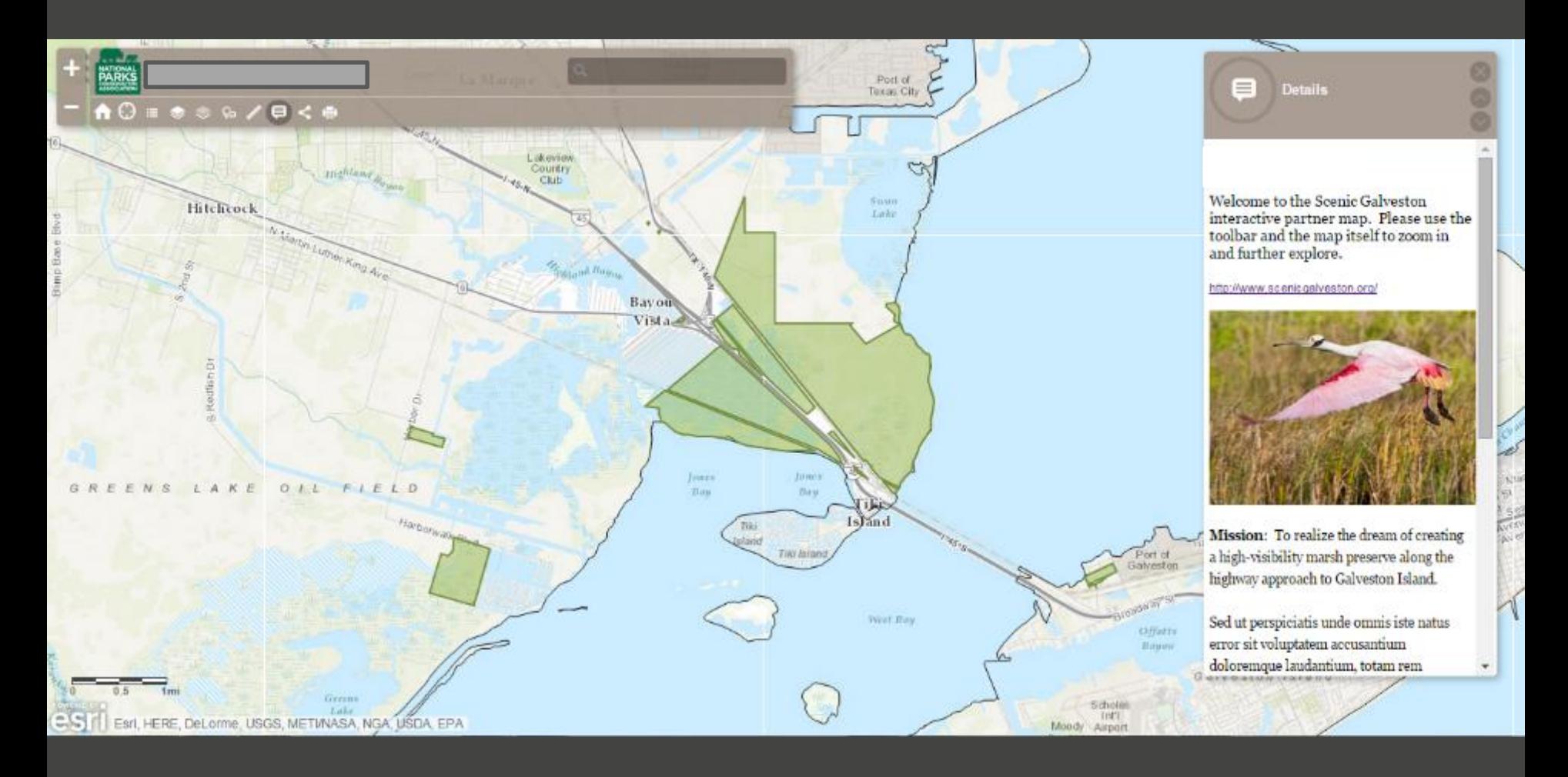

**Layers:** check the layers you want to see.

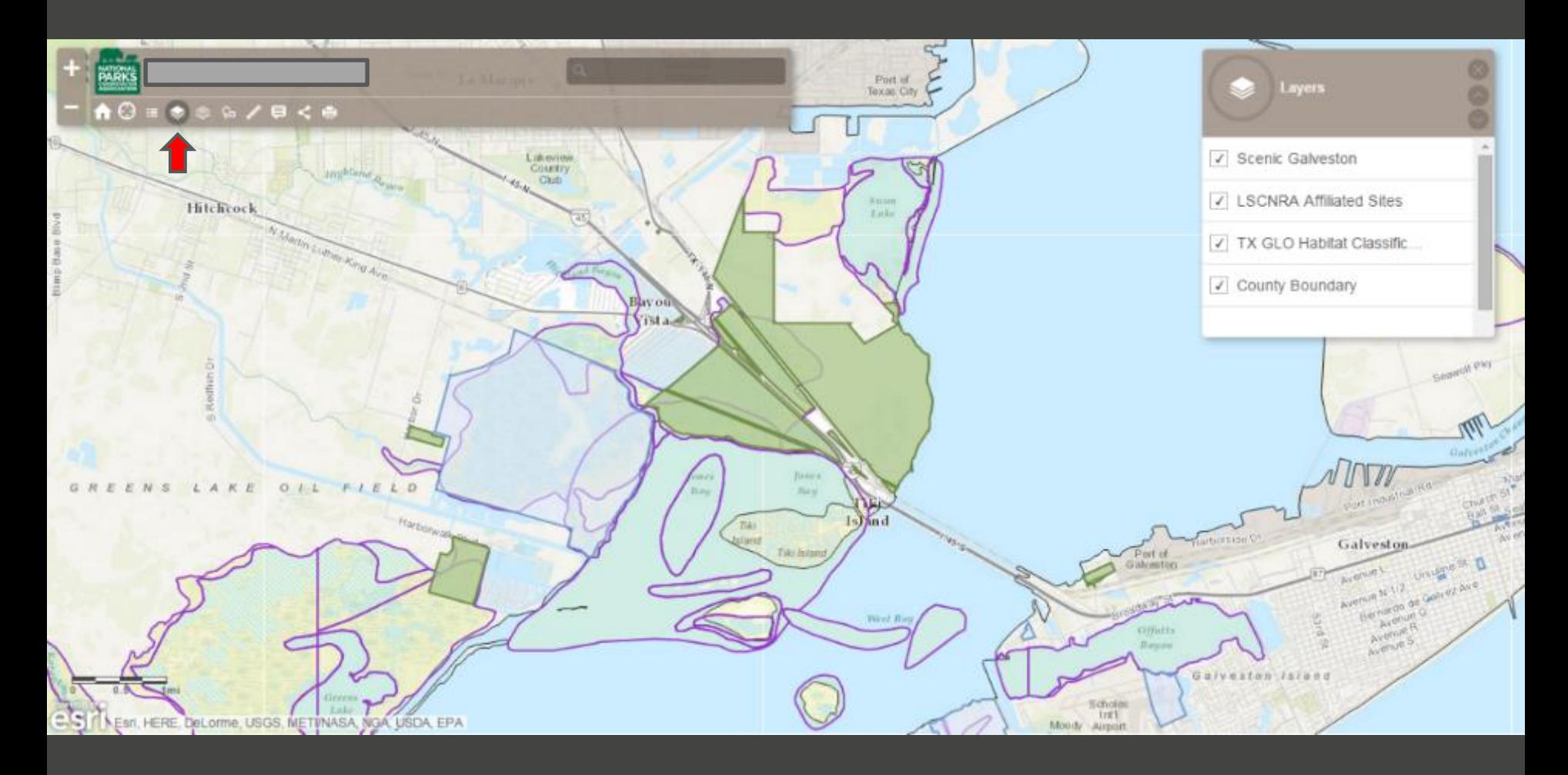

**Base maps:** change your base maps to your liking (i.e. street view)

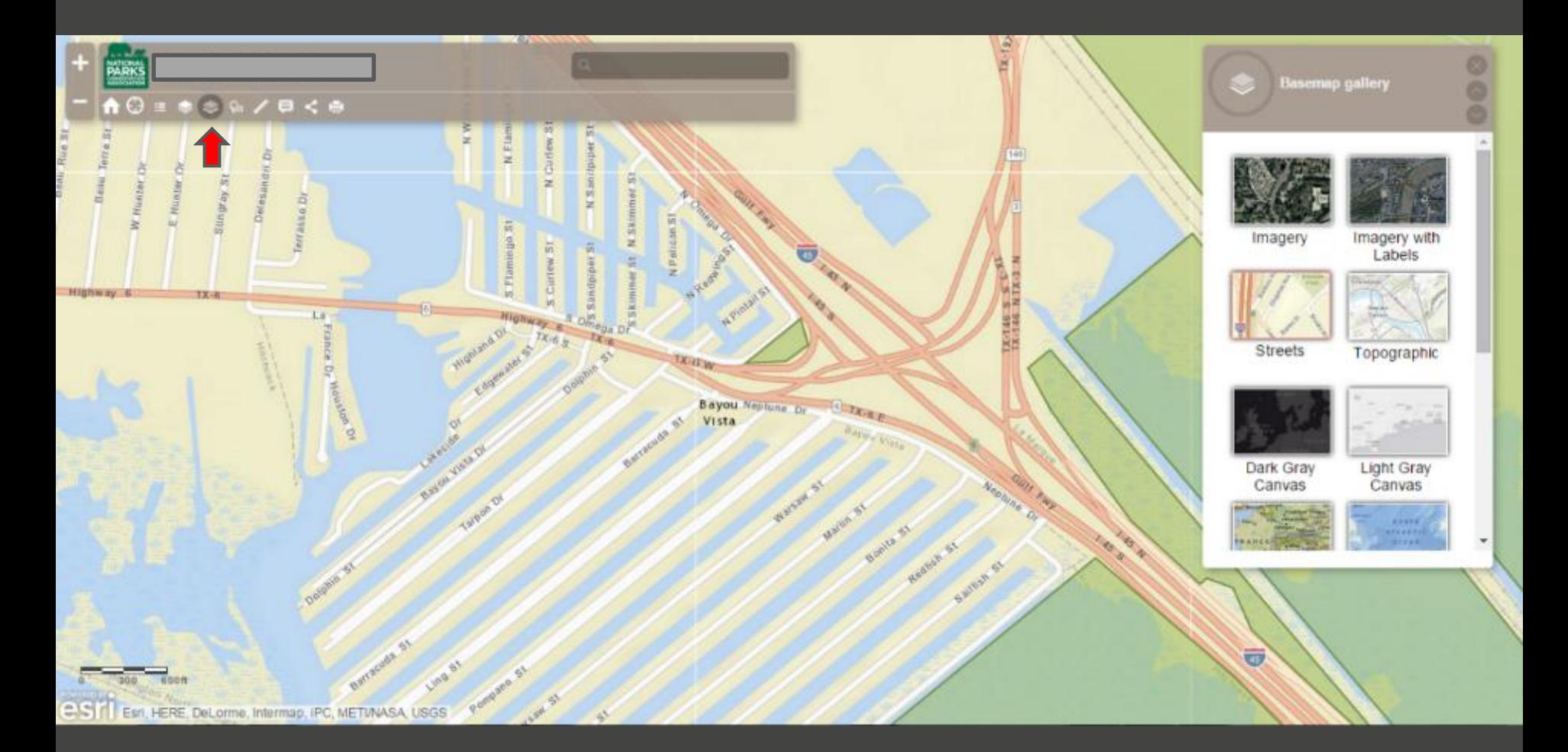

### **HIGH resolution:** updated high resolution basemaps, provided by ESRI

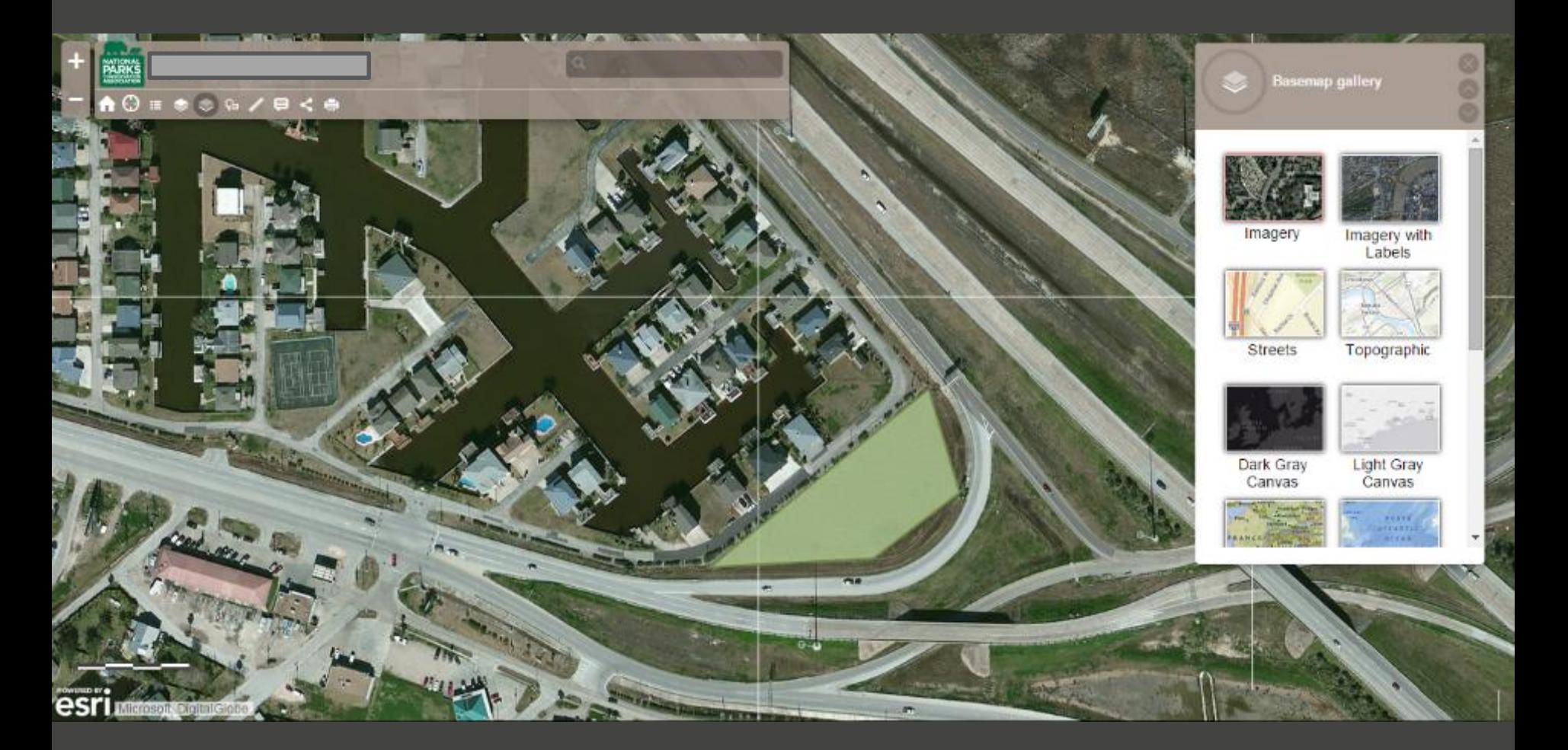

#### **Overlay layers:** change the base layer to see real imagery, overlay with habitat

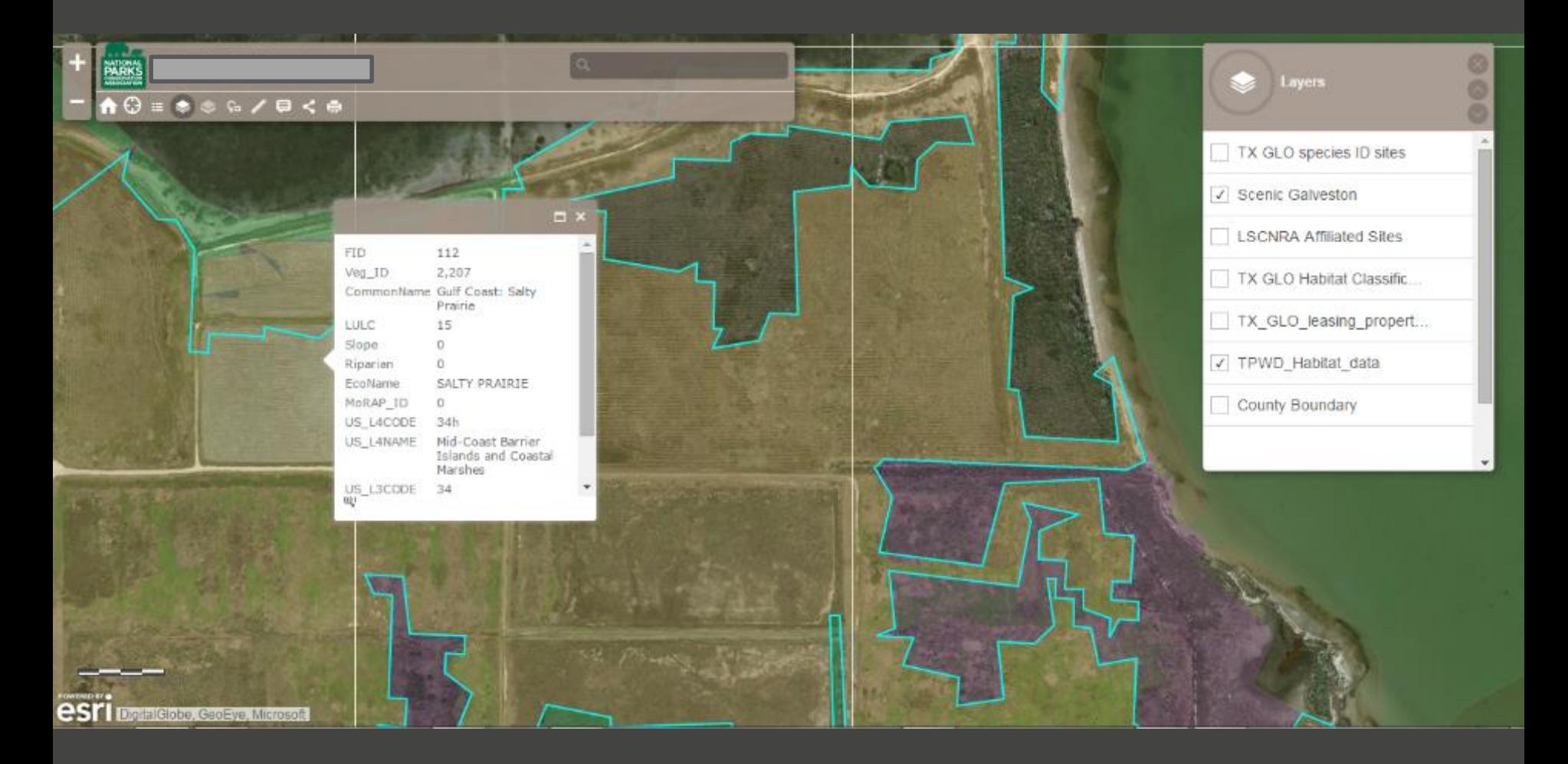

### **Measure:** measure any distance you want by creating a line

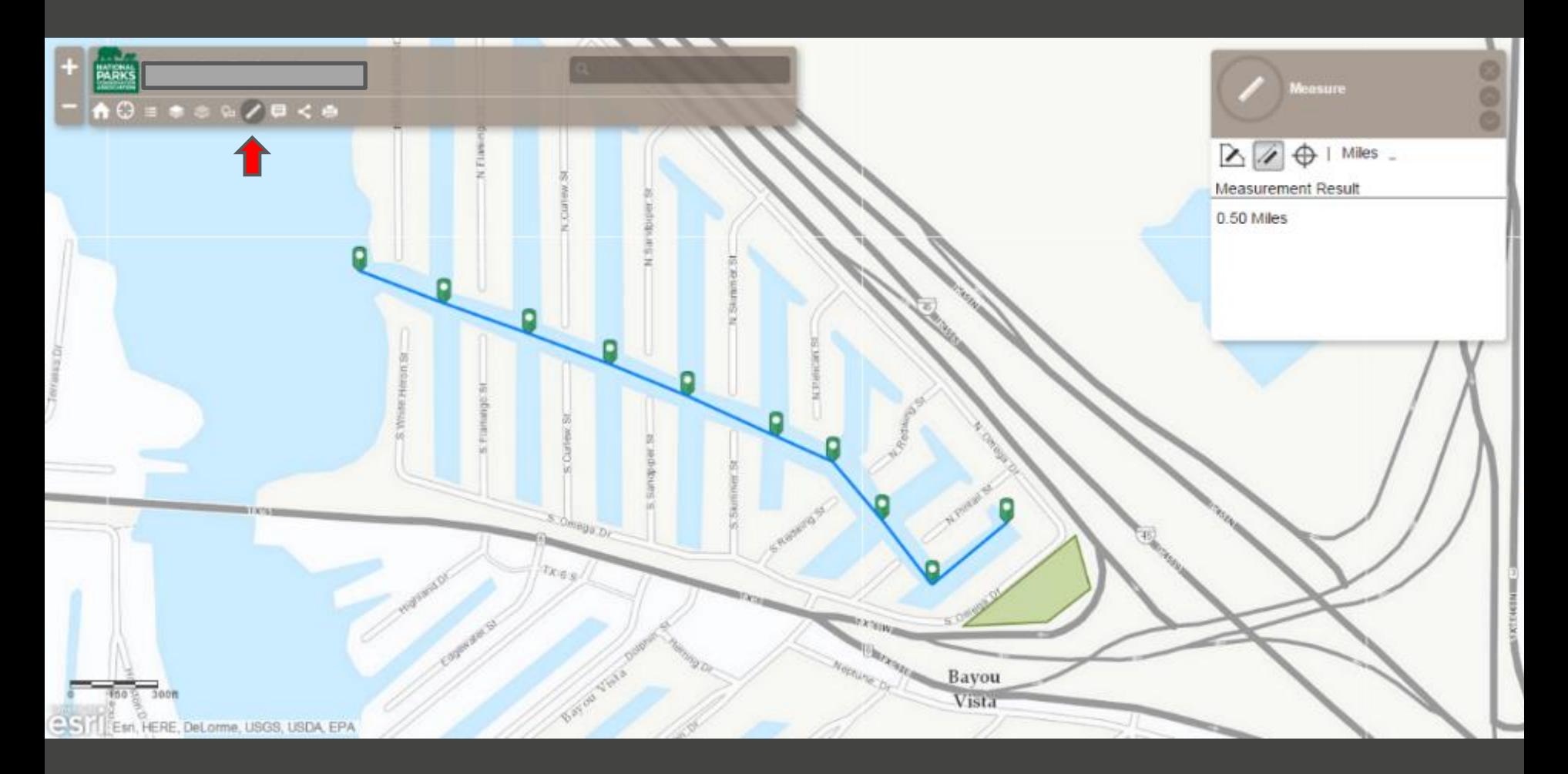

#### Pop ups: learn more by clicking on the map!

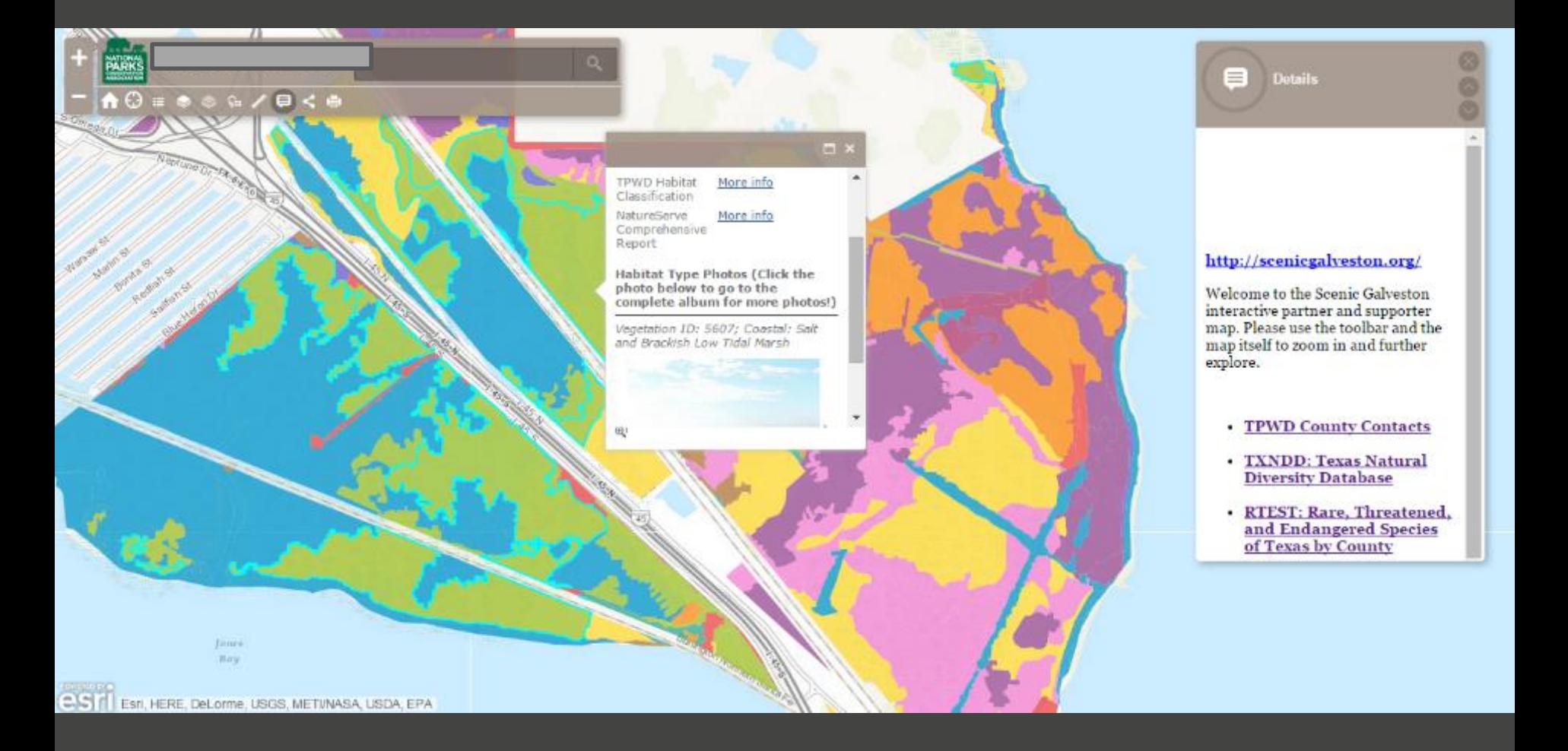

#### **Share:** Send the map you just made to another partner

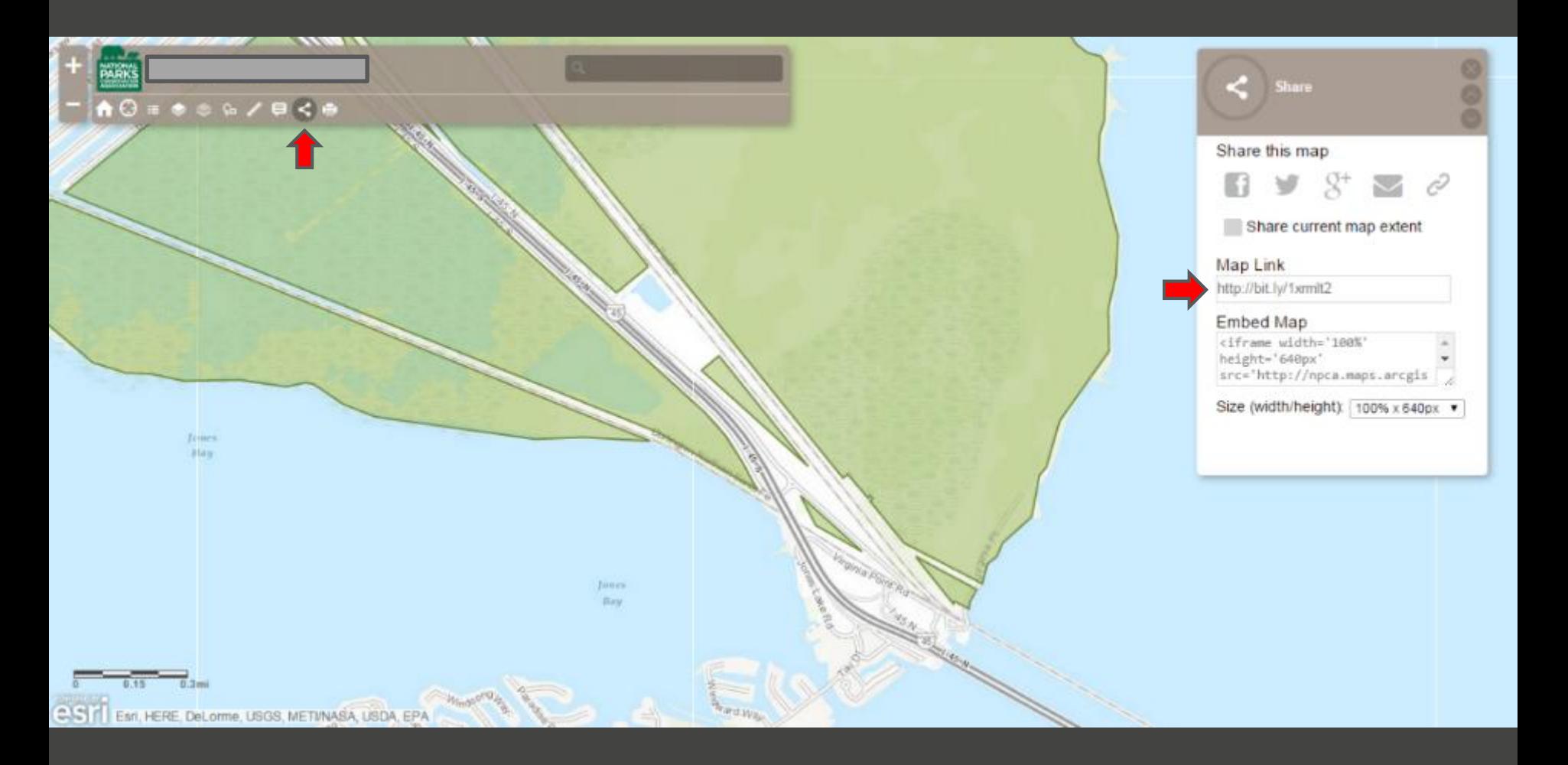

**Print:** Print the map you just made – via PDF.

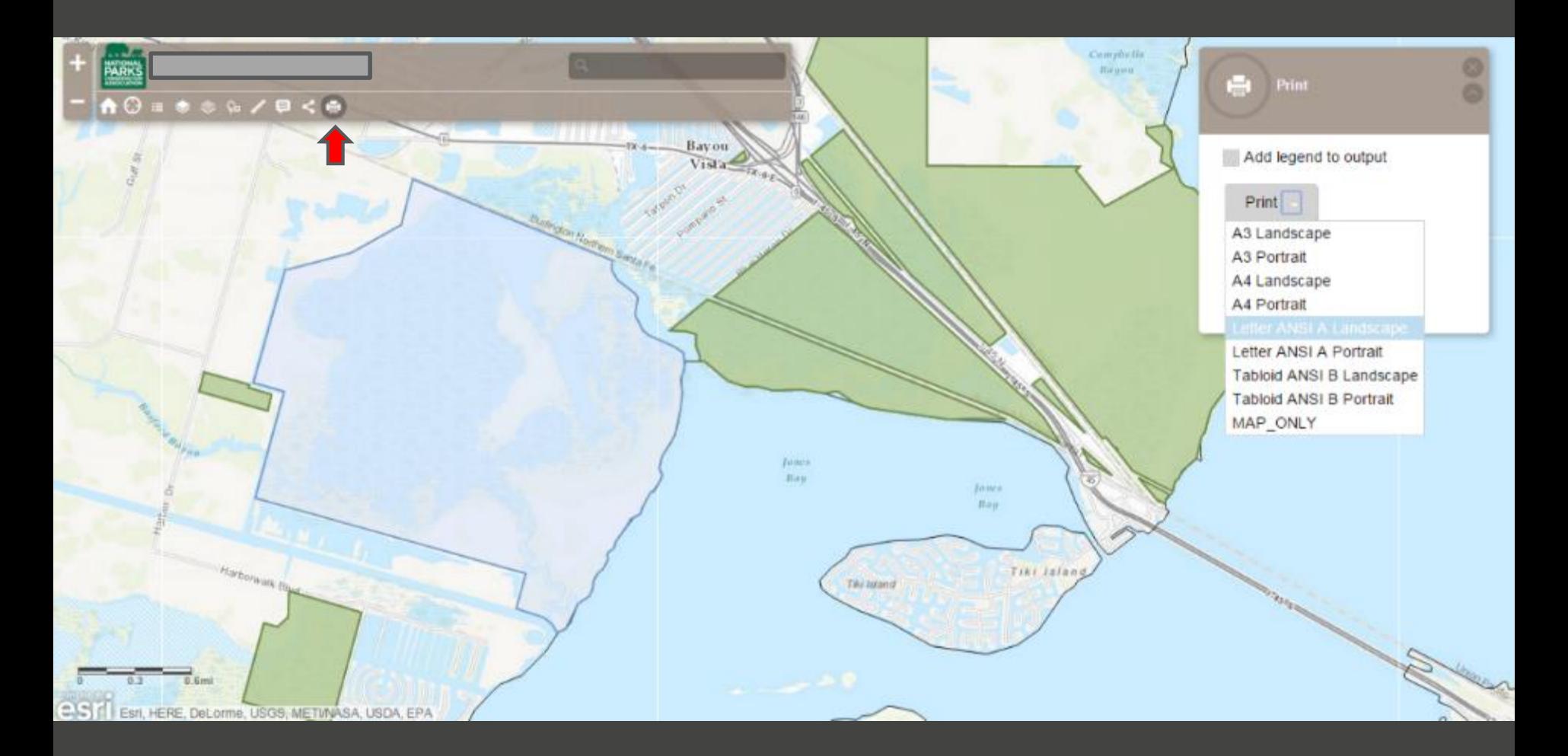

### **Supportive Regional Map:** context

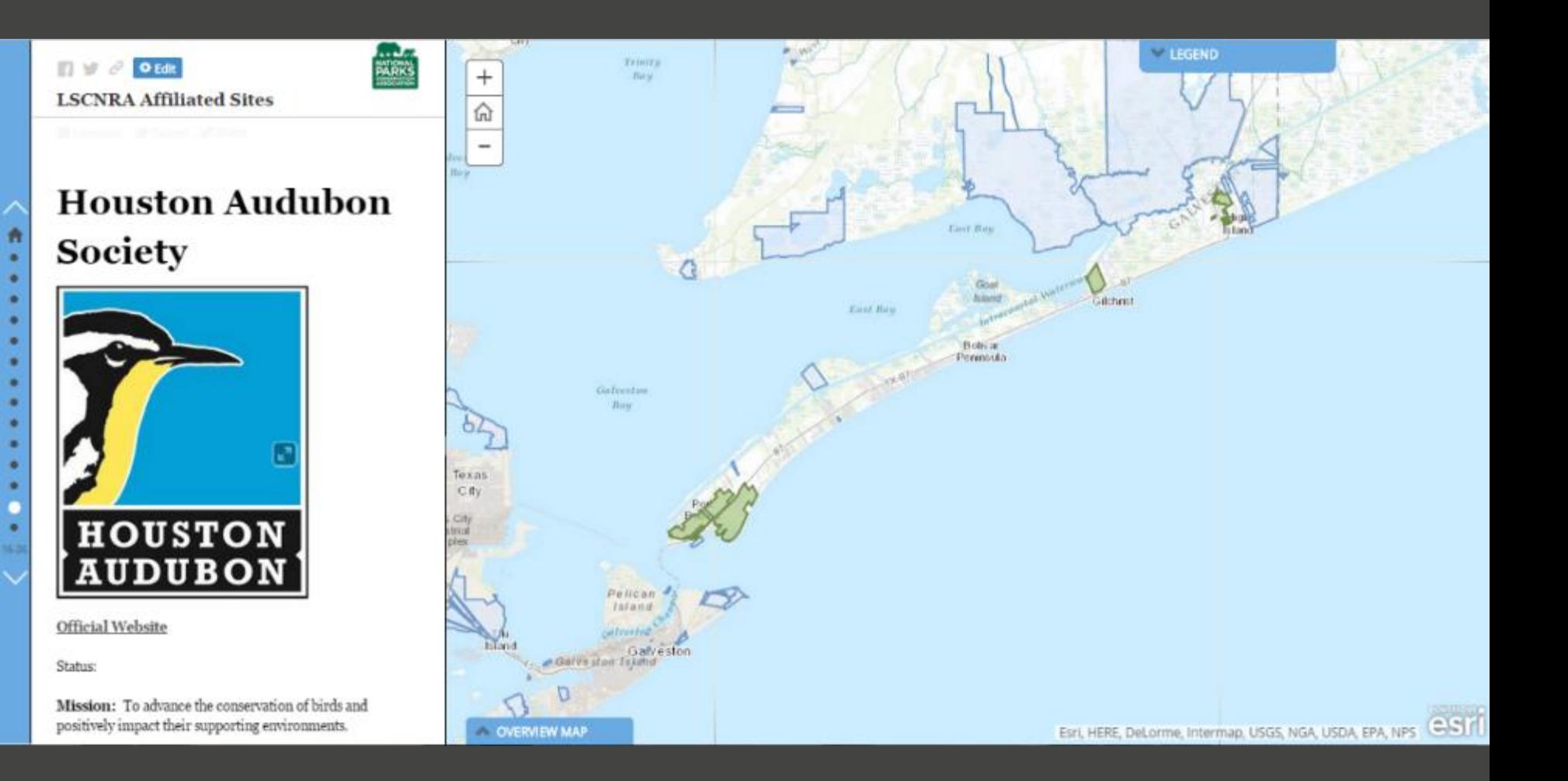

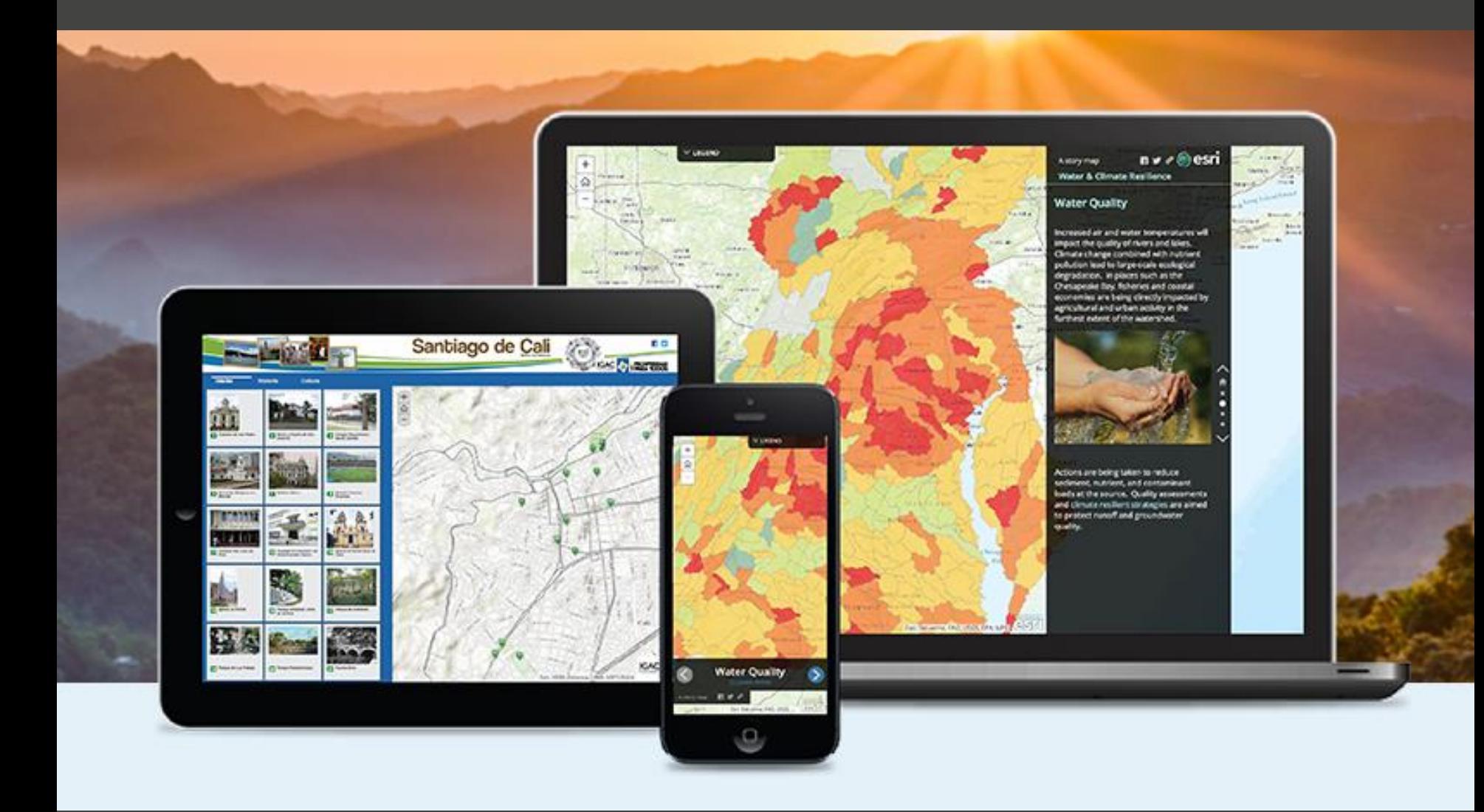

# **Partner engagement**

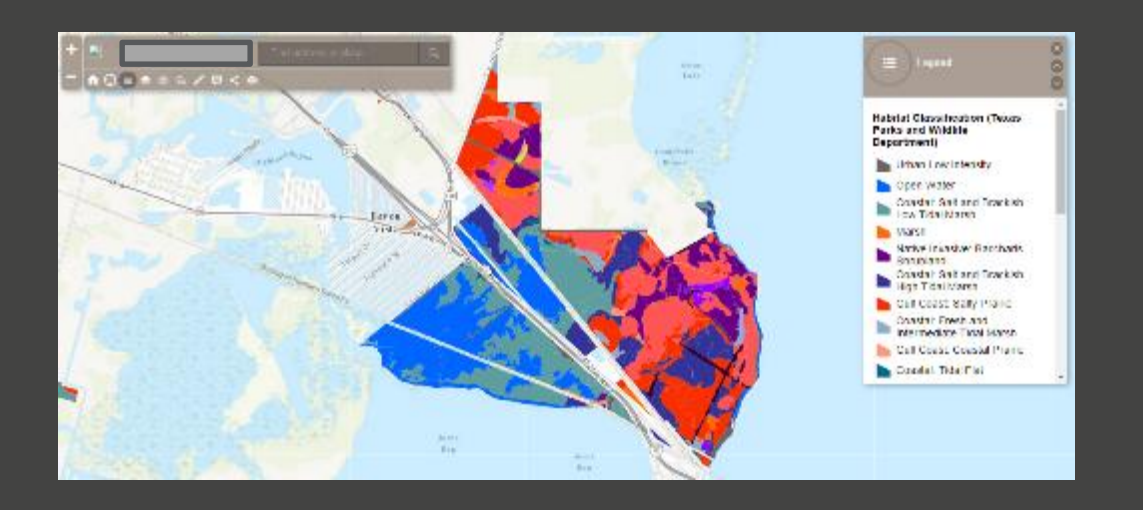

- *Communication with partner*
- *Product deliverable – a mapping resource*
- *Personalize – future needs*
- *Private access – sharing between partners*
- *Simple, on-line, easy to use*
- *Empowering; learning from partners*

# thank you **Ryan Valdez** rvaldez@npca.org

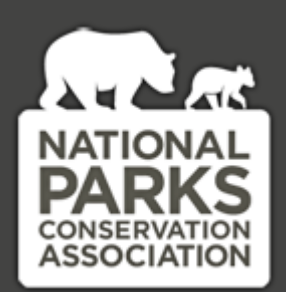

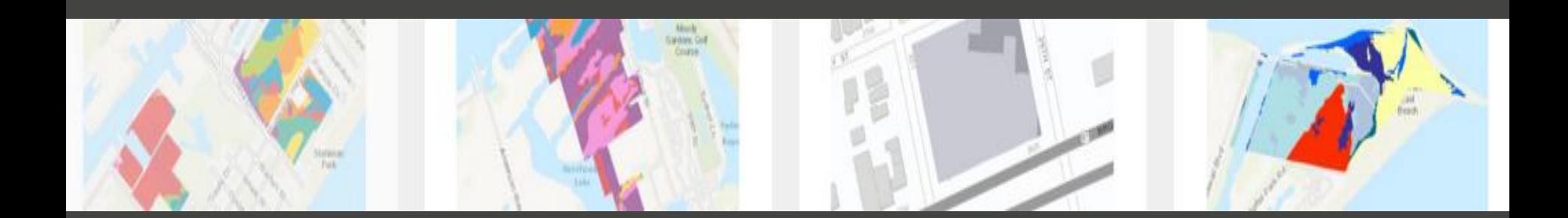